I. K Angeles Pérez, G. Martinez Reyes, L. A. Otamendi Cruz. R. Iracheta Cortez

Diseño y Planeación de un Parque Eólico de Baja Potencia en el Istmo de Tehuantepec

# DISEÑO Y PLANEACIÓN DE UN PARQUE EÓLICO DE BAJA POTENCIA EN EL ISTMO DE TEHUANTEPEC

# DISEÑO Y PLANEACIÓN DE UN PARQUE EÓLICO DE BAJA POTENCIA EN EL ISTMO DE TEHUANTEPEC

Iridian Karime Ángeles Pérez

Gregorio Martínez Reyes

Luis Angel Otamendi Cruz

Reynaldo Iracheta Cortez

## Acerca de los autores

Iridian Karime Ángeles Pérez. Realizó sus estudios de Licenciatura en Ingeniería en Energía (2017-2020) en la Universidad Politécnica Metropolitana del Estado de Hidalgo. Actualmente, se encuentra cursando la Maestría en Ciencias en Energía Eólica en la Universidad del Istmo, campus Tehuantepec ubicada en el estado de Oaxaca, donde su línea de investigación es enfocada al análisis de la viabilidad técnico-económica de parques eólicos de baja potencia interconectados a la red eléctrica de media tensión. Ha tenido participación en el 7.º Encuentro Estatal de Jóvenes Investigadores en el estado de Hidalgo. Actualmente, cuenta con una certificación en Cálculo, diseño e instalación en sistemas fotovoltaicos por Mercado Solar en Hidalgo, México.

Gregorio Martinez Reyes. Realizó sus estudios de Licenciatura en Ingeniería Industrial (2016-2021) en la Universidad del Istmo, Campus Tehuantepec, perteneciente a los Comités Interinstitucionales para la Evaluación de la Educación Superior (CIEES) y actualmente se encuentra cursando la Maestría en Ciencias en Energía Eólica (MCEE) en la Universidad del Istmo (UNISTMO), Campus Tehuantepec, perteneciente al Padrón del Programa Nacional de Posgrados de Calidad (PNPC), ubicada en el estado Oaxaca, México; su principal línea de investigación son los efectos de las ráfagas de viento en el convertidor electrónico de potencia en aerogeneradores. Durante el periodo como maestrante ha tenido participacion como ponente en el Congreso Internacional de Desa- ´ rrollo Sustentable y Energías Renovables (CIDSER 2021), Zongolica, Veracruz; además de participar como co-autor en el Congreso Internacional en Ing. Electrónica (ELEC-TRO 2021), Chihuahua, Chihuahua; asimismo cuenta con participación como co-autor en el 19th International Symposium of Electrical Engineering SIE 2021, en la Universidad Central "Marta Abreu" de Las Villas en Santa Clara, Cuba. Actualmente, cuenta con una certificación en Energía Solar Fotovoltaica por la Educación Continua y Equipamiento Sustentable ARSOLAR en Córdoba, Argentina.

Luis Angel Otamendi Cruz. Culminó su Licenciatura en el área de Ingeniería en Energía (2018-2021) en la Universidad Politécnica Metropolitana de Hidalgo (UPMH) en el estado de Hidalgo. Maestrante (2021-2023) en el programa de Maestría en Ciencias en Energía Eólica (MCEE) de la Universidad del Istmo (UNISTMO) campus Tehuantepec perteneciente al PNCP, la línea de investigación de interés es desarrollo y control de inversores trifásicos

Reynaldo Iracheta Cortez. El Dr. Iracheta realizo sus estudios de Licenciatura en Ingeniería Mecánica y Eléctrica (2003) y de Maestría en Ingeniería Eléctrica (2007) en la Facultad de Ingeniería Mecánica y Eléctrica (FIME) de la Universidad Autónoma de Nuevo León. Realizó sus estudios de Doctorado en Ciencias en la Especialidad de Ingeniería Eléctrica en el Centro de Investigación y de Estudios Avanzados del Instituto Politécnico Nacional (CINVESTAV), Unidad Guadalajara, 2013. De 2013 a 2016, laboro en la Gerencia de Matemáticas Industriales (GMI) del Centro de Investigación en Matemáticas (CIMAT) desarrollando proyectos de vinculacion´ con la industria. De 2016 a la fecha, el Dr. Iracheta es profesor investigador Cátedras CONACYT adscrito a la Universidad del Istmo, Campus Tehuantepec para el desarrollo del proyecto "Diseño y Construcción de Aerogeneradores de Baja Potencia para su Aplicación en el Istmo de Tehuantepec". Sus principales líneas de investigación son el diseño de generadores síncronos de imanes permanentes para aplicaciones en aerogeneradores, el diseño de la infraestructura eléctrica de parques eólicos y su impacto en la interconexión con la red eléctrica, la simulación y el análisis de transitorios electromagnéticos en redes eléctricas, el modelado de elementos de sistemas eléctricos de potencia, la simulación digital de redes eléctricas en tiempo real y el diseño de pruebas de lazo cerrado a relevadores digitales con la herramienta RTDS.

# Contenido

Capítulo 1. Introducción.

Capítulo 2. Análisis del recurso eólico.

Capítulo 3. Selección del aerogenerador.

Capítulo 4. Infraestructura eléctrica.

Capítulo 5. Análisis económico.

# Prólogo

En esta obra literaria se aborda la aplicación de la metodología del diseño y planeación de parques eólicos por parte de los autores. Se presenta la metodología para el diseño de parques eólicos de baja potencia, específicamente, se aborda el diseño de un parque de una capacidad de 200 kW de potencia en la region del Istmo de Tehuantepec exactamente ´ en el campus Juchitán perteneciente a la Universidad del Istmo en la ciudad de Juchitán de Zaragoza, Oaxaca, México.

En el diseño de un parque eólico las etapas principales son: el análisis del recurso eólico, selección del aerogenerador, el diseño de la infraestructura eléctrica y la parte del análisis económico.

Dentro de los puntos mencionados, como primera instancia se evaluó el recurso eólico de la zona del emplazamiento, para realizar este análisis se ocuparon diversas estaciones meteorológicas, tres virtuales y una física, con la finalidad de realizar una comparación de los resultados entre ellas. Con la información del análisis se procede a seleccionar el aerogenerador adecuado al sitio, en este caso se seleccionaron 4 aerogeneradores, con el fin de seleccionar el aerogenerador con mejores resultados, para el arreglo de estos mismos en el sitio, se utilizó el software WAsP® para evaluar las pérdidas del parque y estimar el potencial aprovechado, el uso de este software especializado es muy utilizado en el área eólica dado que permite determinar cuál de las configuraciones propuestas es la indicada para el desarrollo de los diagramas a usar.

La infraestructura básica del parque, como son el transformador y convertidores, se seleccionan con base en la capacidad del parque eólico, mientras que para que los conductores estos se determinan con base a la evaluación de pérdidas de caída de tensión y potencia que se producen por la distancia que existe entre aerogeneradores y de aerogenerador hacia el convertidor eléctrico.

Finalmente, el análisis económico se desarrolla desde el punto de vista del periodo de retorno de la inversión, el costo nivelado de la energía y el costo presente neto, para la estimación de estos parámetros se consideró la tarifa eléctrica de media tensión para la región de estudio, con todo esto concluyendo a la decisión del aerogenerador a utilizar. Así mismo, en los apéndices se incluyen las rosas de viento, distribuciones de Weibull para cada estación meteorológica, distancia entre aerogeneradores, costos correspondientes, entre otros.

# ´ Indice general

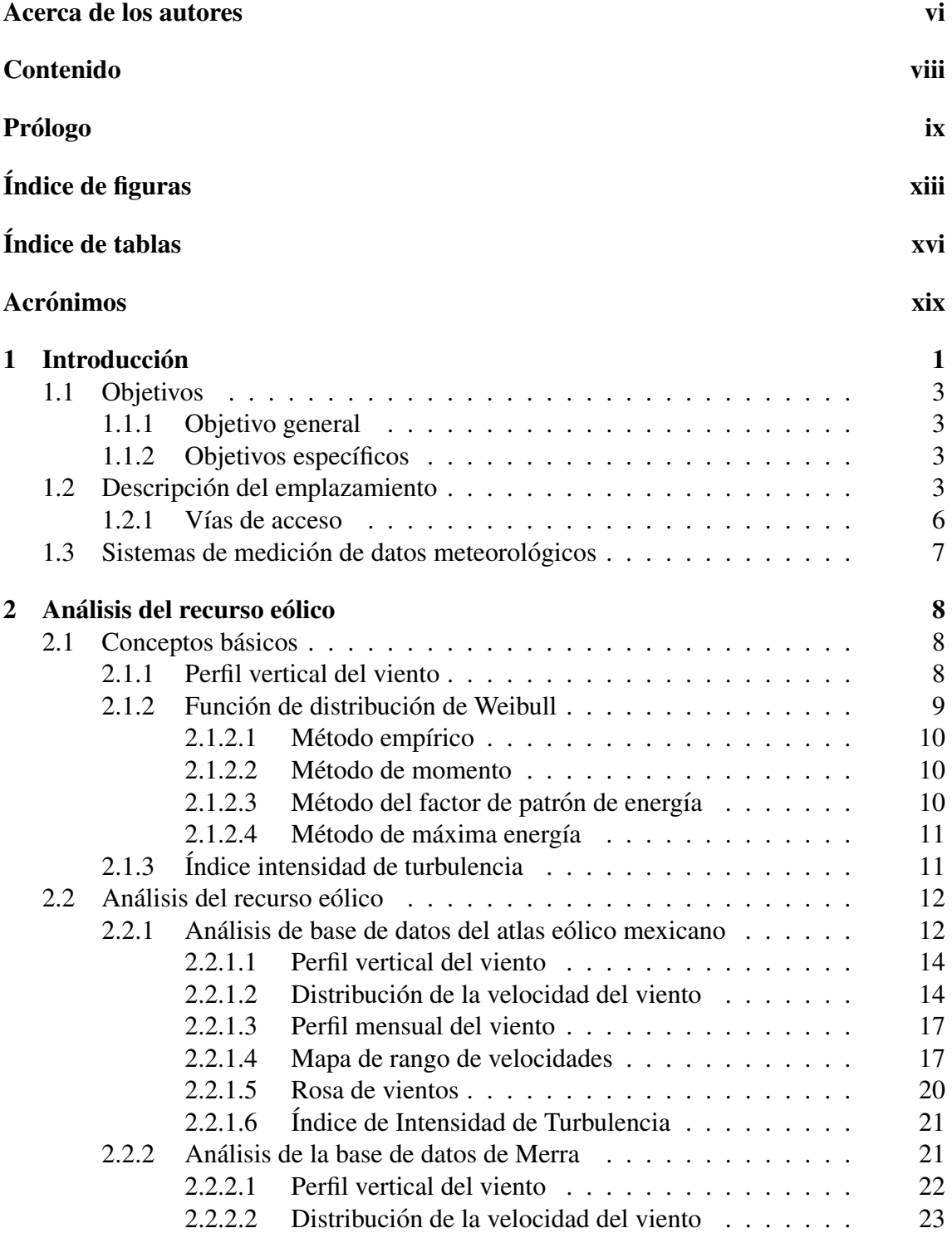

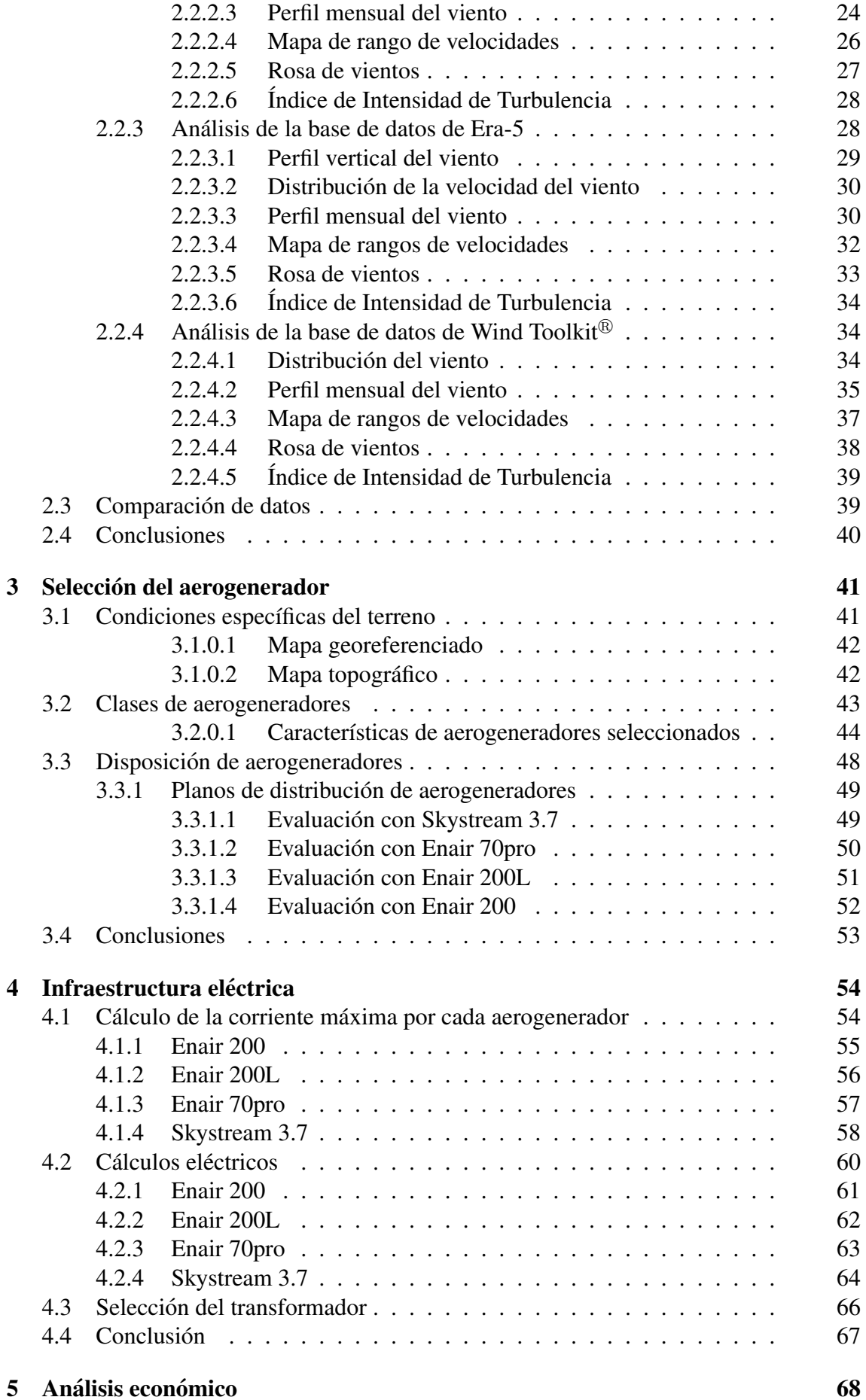

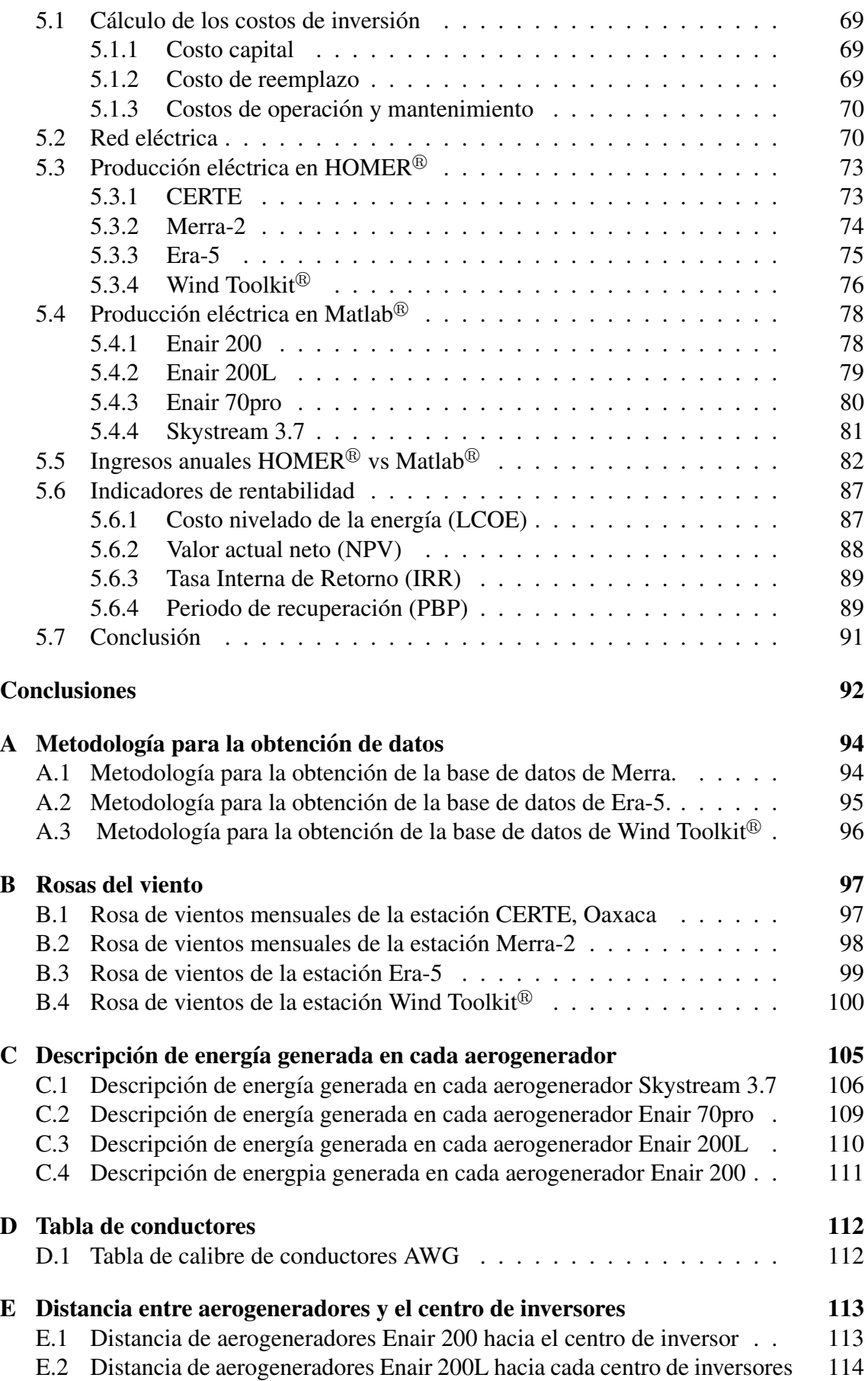

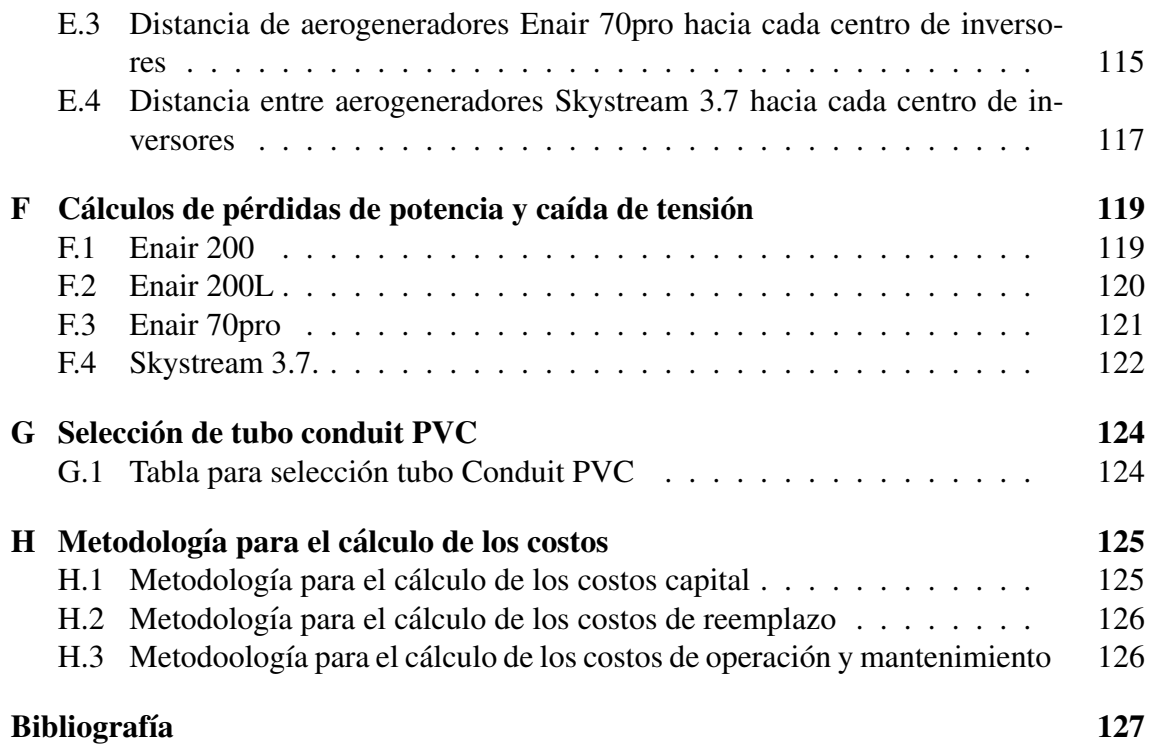

# ´ Indice de figuras

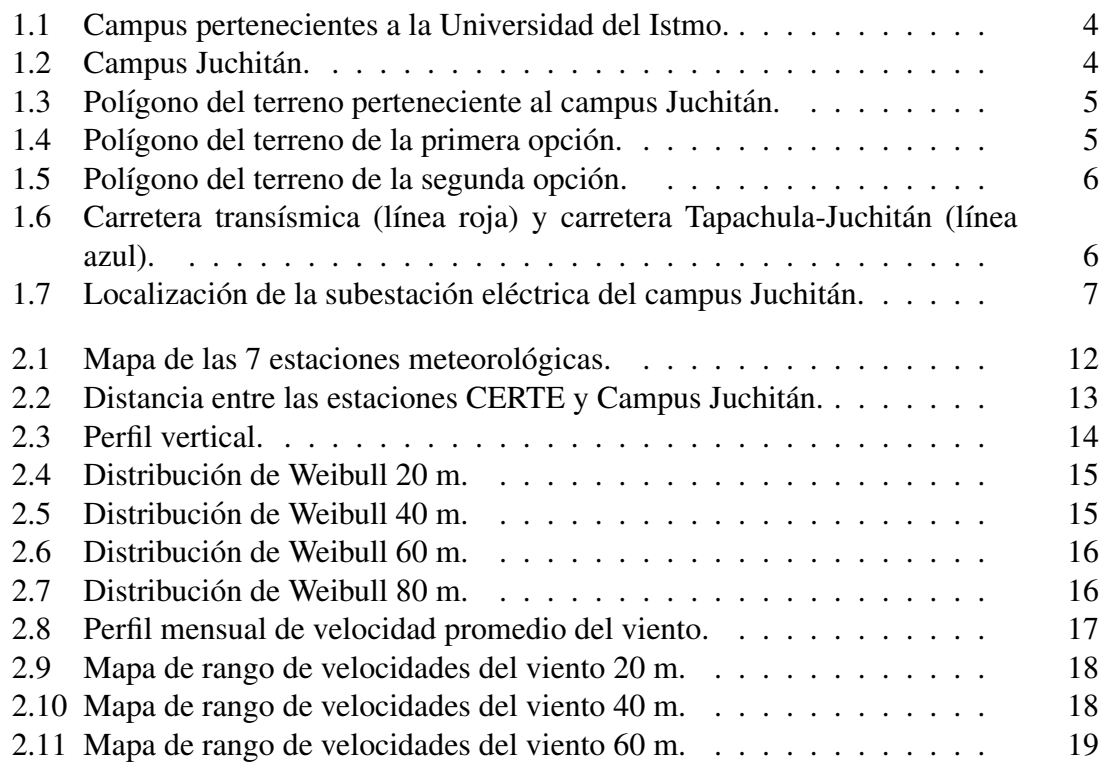

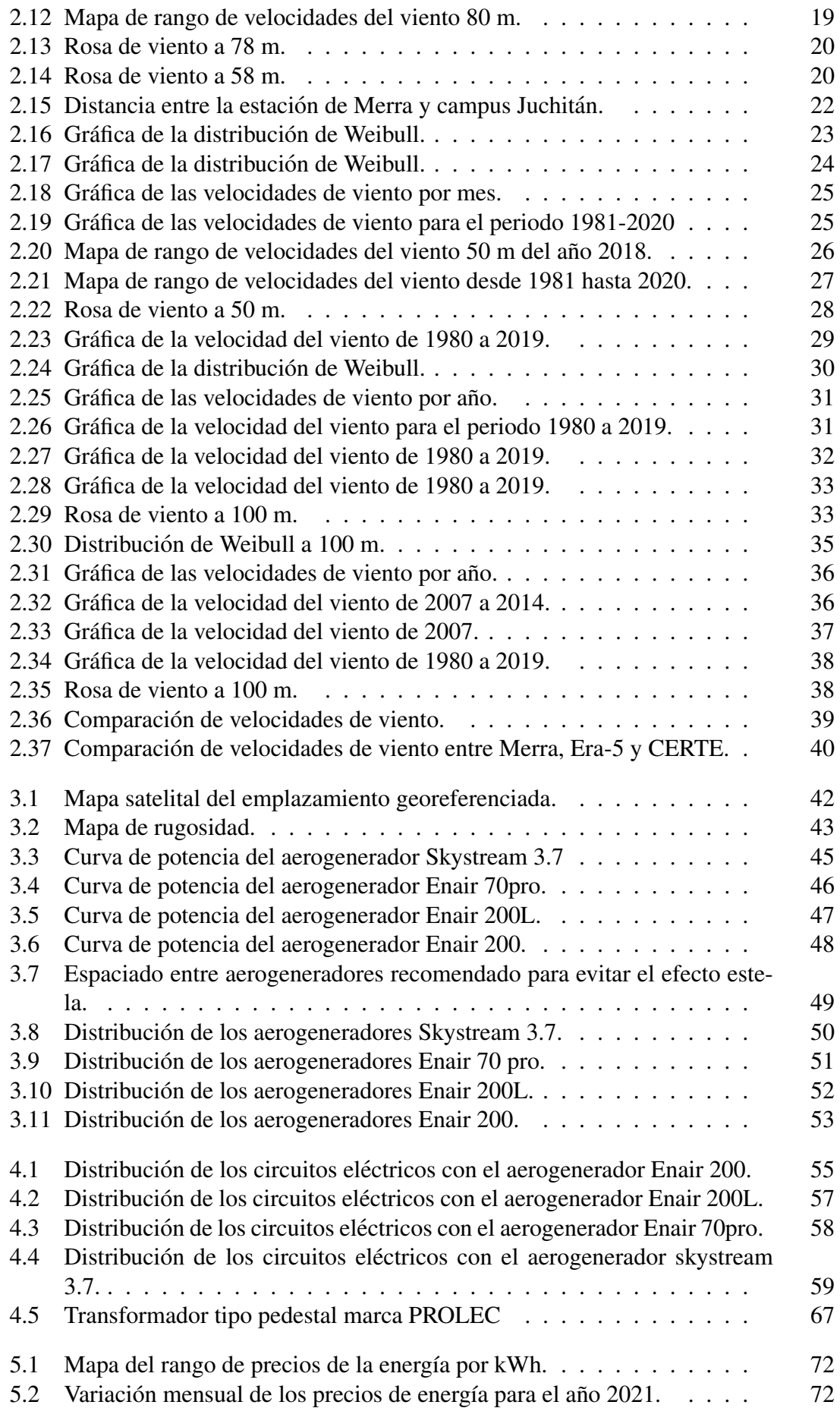

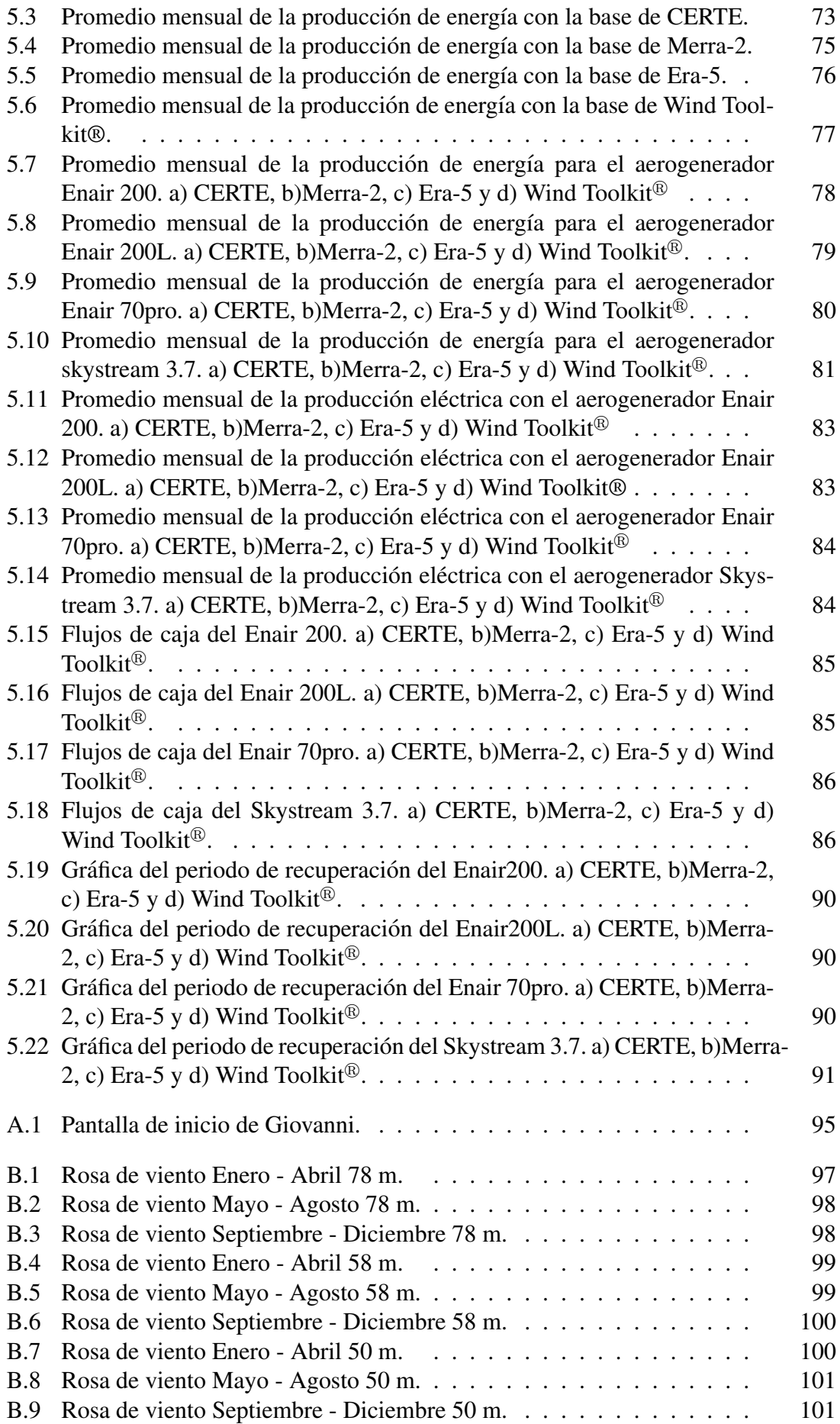

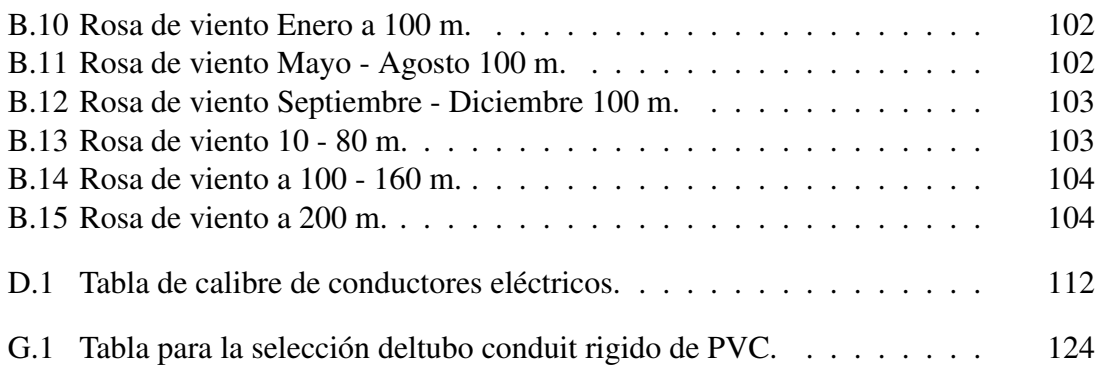

# ´ Indice de tablas

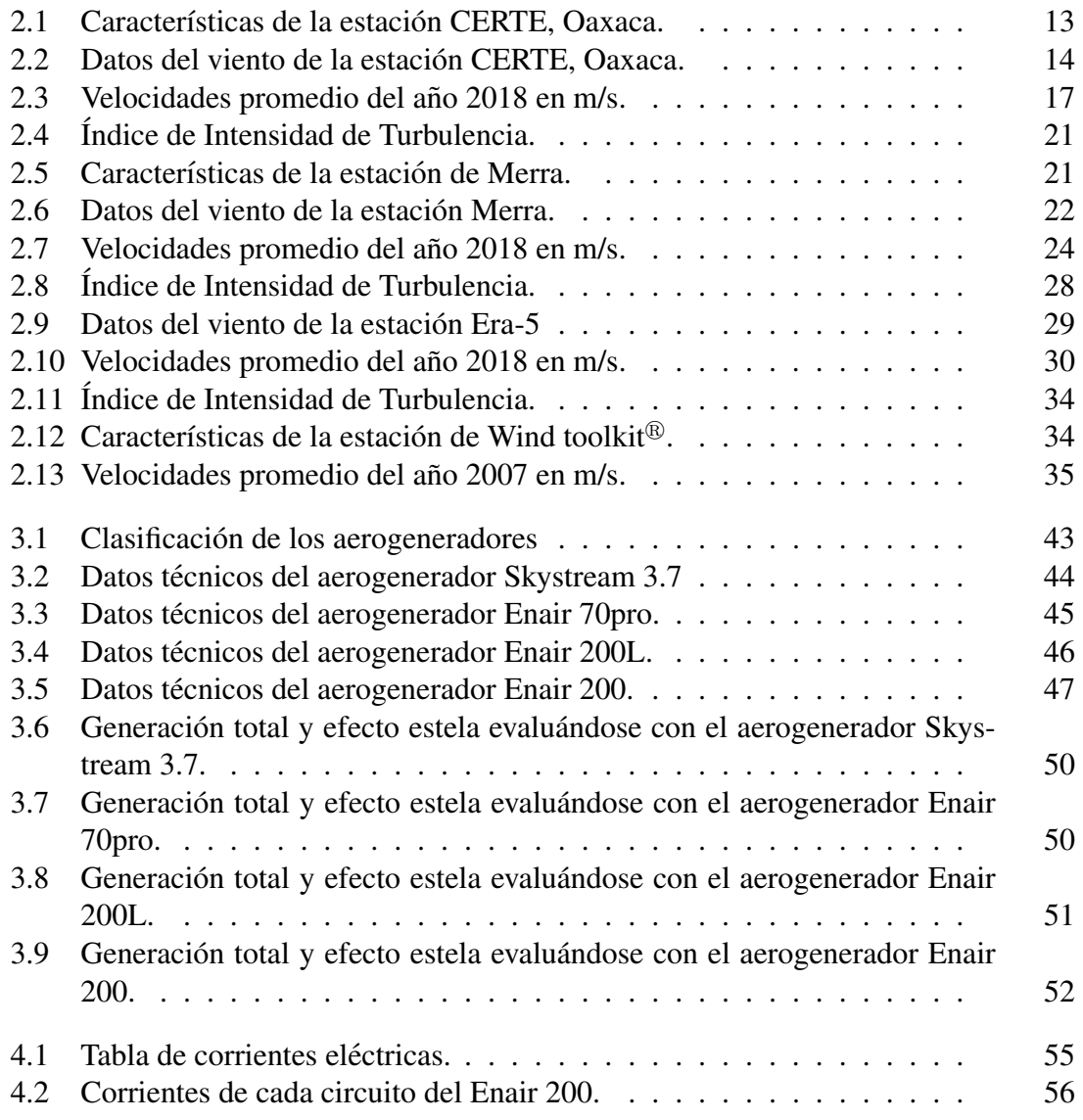

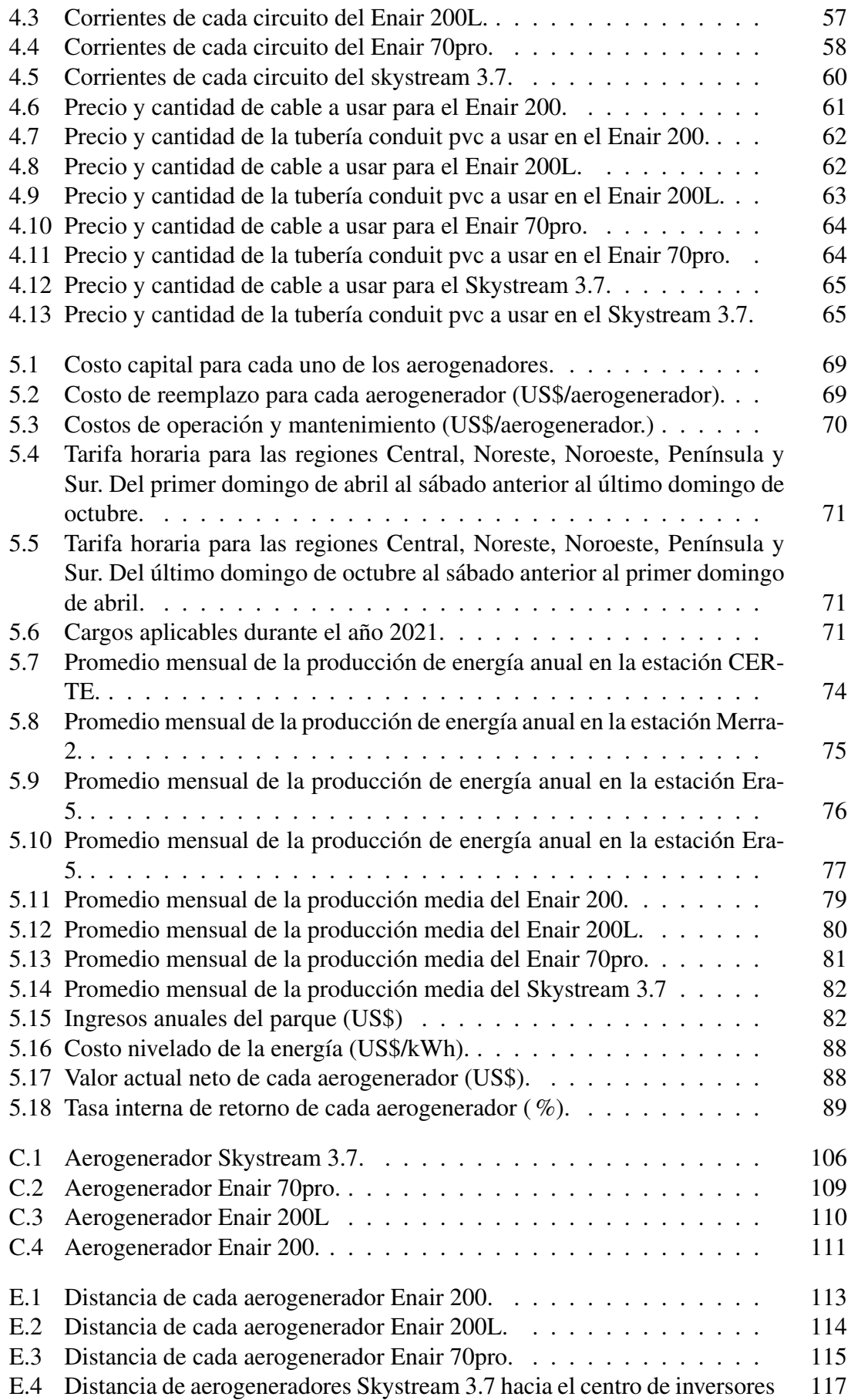

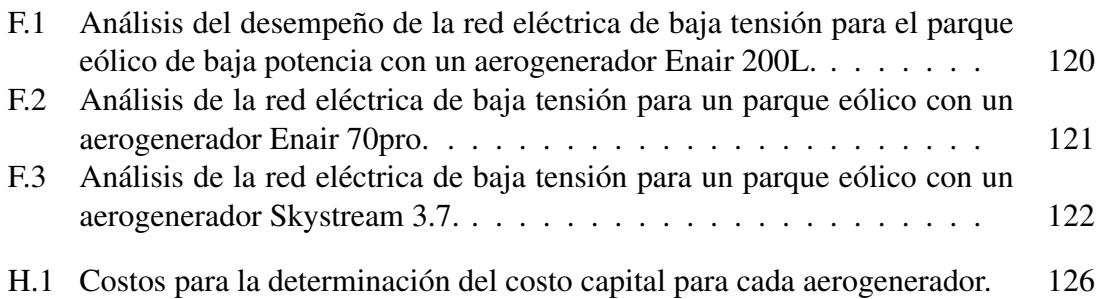

# Acrónimos

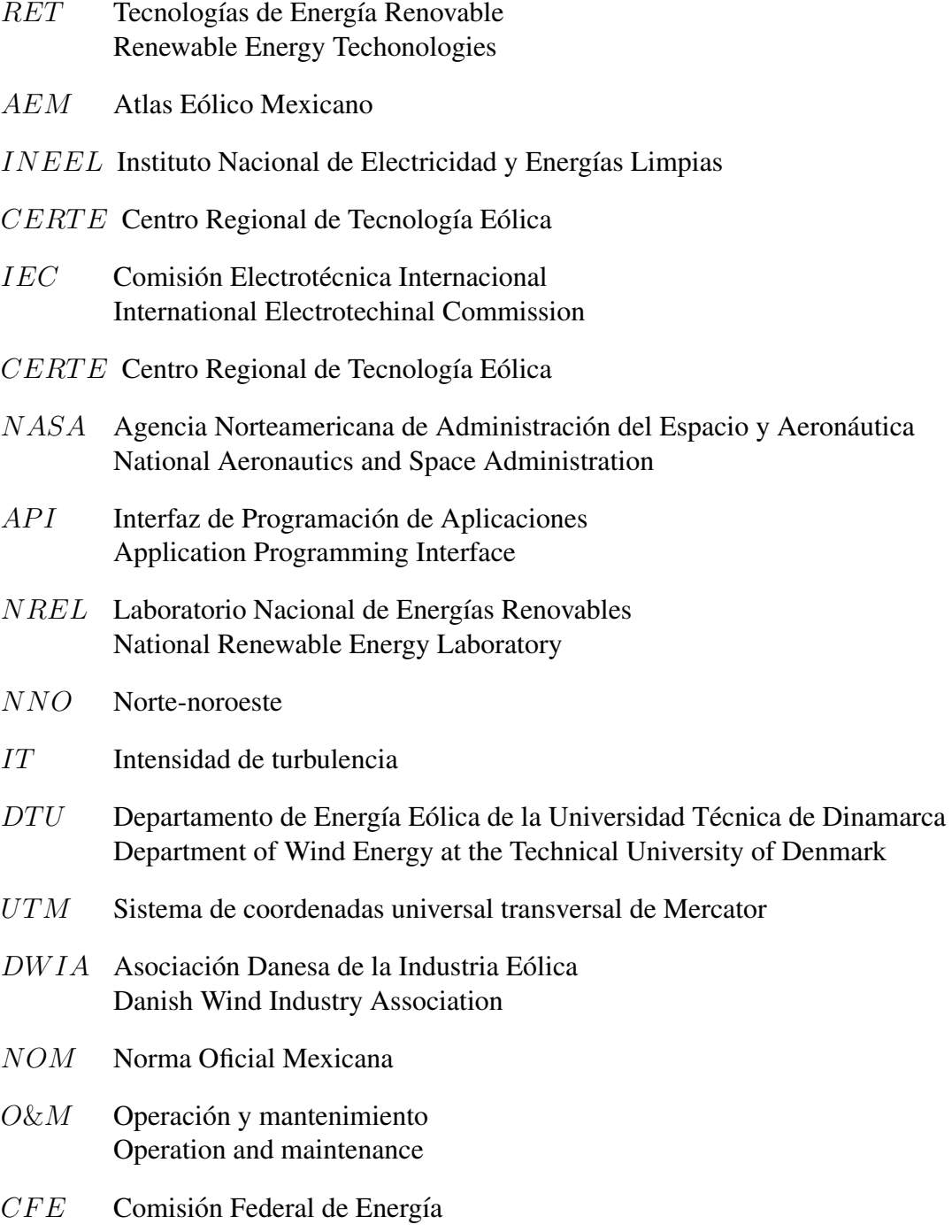

GDMTH Gran Demanda Media Tensión Horaria

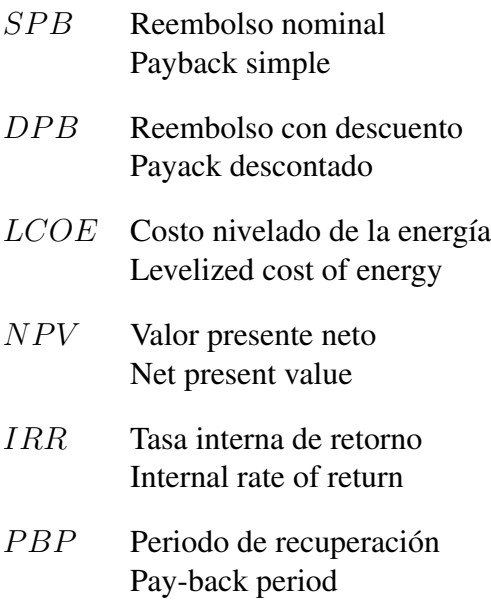

### Capítulo 1

## Introducción

En los últimos años, se ha producido una transformación de los combustibles fósiles a las energías renovables, impulsada por las crecientes demandas ambientales y de sostenibilidad de los clientes y la sociedad. Un mayor uso de fuentes renovables puede, en particular, ayudar durante el cambio climatico, que es un tema muy delicado en este momento [1]. ´ La incorporación creciente de fuentes renovables de energía en los sistemas energéticos obedece a motivos, tanto de diversificación y seguridad energéticas, como de combate al cambio climático, creación de empleos, mejorar en el acceso a la energía e impulso al desarrollo rural [2].

Las Tecnologías de Energía Renovable (RET, por sus siglas en inglés) a menudo se presentan como una forma de energía socialmente más justa, y no menos importante debido al énfasis en la descarbonización y una transición social que se aleja de la dependencia de los combustibles fosiles, que, entre sus muchas "fallas" argumentadas, a menudo son ´ ubicados física y psicológicamente lejos de las comunidades que finalmente consumen la energía que producen [3]. La energía es un insumo vital para el desarrollo social y económico.

Como consecuencia de la globalización de las actividades humanas, la demanda de energía ha aumentado notablemente, especialmente en los países emergentes debido a su crecimiento industrial. Los recursos de combustibles fósiles necesarios para la generación de energía son cada vez más escasos [4]. En el mundo, los mayores países en el aprovechamiento eólico, son China y Estados Unidos, grandes potencias mundiales en la generación eoloenergético. Por su parte, México está posicionado en el top 20 a nivel mundial en el aprovechamiento de la energía eólica, y dentro del top 5 en el continente Americano.

Datos obtenidos por la Asociación Mexicana de Energía Eólica (AMDEE) [5], indican que México tiene una capacidad de energía eólica instalada de 7312 MW. Los tres estados con el mayor aprovechamiento son Oaxaca, Tamaulipas y Nuevo León. El estado de Oaxaca, es el estado con el mayor aprovechamiento en energía eólica del país, ya que cuenta con, 2758 MW hasta finales del 2021 [5]. La Ventosa, Juchitan de Zaragoza, entre ´ otras localidades, se encuentran ubicadas en la region del Istmo, donde se genera mayor ´ potencial eoloenergetico, en enero del 2018, mantuvo una velocidad promedio arriba de ´

#### 9.0 m/s.

El presente trabajo tiene por objeto estudiar la viabilidad económica de un parque eólico en el campus Juchitan de la Universidad del Istmo. Para alcanzar dichos objetivos se ´ requieren realizar un análisis exhaustivo del recurso eólico con el fin de determinar el potencial eólico del sitio que permita seleccionar el aerogenerador más adecuado. Posteriormente, se realiza un proceso de distribucion de los aerogeneradores dentro del terreno ´ para encontrar la distribución óptima donde se minimicen las pérdidas. Luego, se seleccionan los componentes eléctricos como el transformador, los cables de media tensión, las celdas eléctricas y se describen otros componentes eléctricos esenciales para la operación del parque eólico. Finalmente, se desarrolla un programa de análisis económico en Matlab donde se consideran como entradas los datos del recurso eólico, las pérdidas, los costos de la infraestructura eléctrica y adicionalmente, se consideran otros datos económicos esenciales como los costos de electricidad, los costos de capital, operación y mantenimiento, entre otros.

### 1.1 Objetivos

### 1.1.1 Objetivo general

Diseñar un parque eólico de baja potencia en el Campus Juchitán de la Universidad del Istmo para suministro de energía a la red de media tensión.

### 1.1.2 Objetivos específicos

- 1. Describir las principales características del emplazamiento, las vías de acceso y la infraestructura.
- 2. Determinar las líneas de tensión en el terreno para la conexión de la subestación eléctrica del parque a la red.
- 3. Analizar el recurso eólico disponible en el campus Juchitán de la Universidad del Istmo.
- 4. Seleccionar los aerogeneradores óptimos para el parque y realizar la distribución de ellos dentro del terreno de estudio.
- 5. Seleccionar los principales elementos de la infraestructura eléctrica y determinar los costos aplicables al parque eólico de baja potencia.
- 6. Determinar la viabilidad económica del parque eólico de baja potencia en el Campus Juchitan de la Universidad del Istmo. ´

### 1.2 Descripción del emplazamiento

Juchitán de Zaragoza, una ciudad ubicada en la región del Istmo, en el estado de Oaxaca, con coordenadas de latitud norte 18°26', con una longitud al oeste de 95°01'; limita al norte con los municipios de El Espinal y San Miguel Chimalapa; al sur con San Mateo del Mar, Santa María Xadani, la Laguna Superior; al oeste con Asunción Ixtaltepec, y al este con Santo Domingo Ingenio, Unión Hidalgo y San Dionisio del Mar. Con una población de 113,570 habitantes y una densidad de población de 236.5 hab/km<sup>2</sup>.

El sitio del emplazamiento es en la ciudad de Juchitan de Zaragoza, se ubica en las ins- ´ talaciones de la Universidad del Istmo, Campus Juchitán, Oaxaca, México, en carretera transísmica Juchitán, La Ventosa, km 14 S/N, La Ventosa, con coordenadas 16°32'01.0"N 94°57'23.7.°, código postal 70102, además de contar con una elevación de 24 m sobre el

nivel del mar.

La Universidad del Istmo, conocida por la UNISTMO, es una institución pública de educación superior del gobierno del estado de Oaxaca, México, con apoyo y reconocimiento del Gobierno Federal. La universidad pertenece al Sistema de Universidades Estatales de Oaxaca, conocido como SUNEO, la UNISTMO cuenta con tres campus en la region del ´ Istmo, se encuentran en Juchitán, Ixtepec y Tehuantepec, como se muestra en la Figura 1.1. En la Figura 1.2, se observa una toma aérea de la Universidad del Istmo, ubicada en Juchitán de Zaragoza.

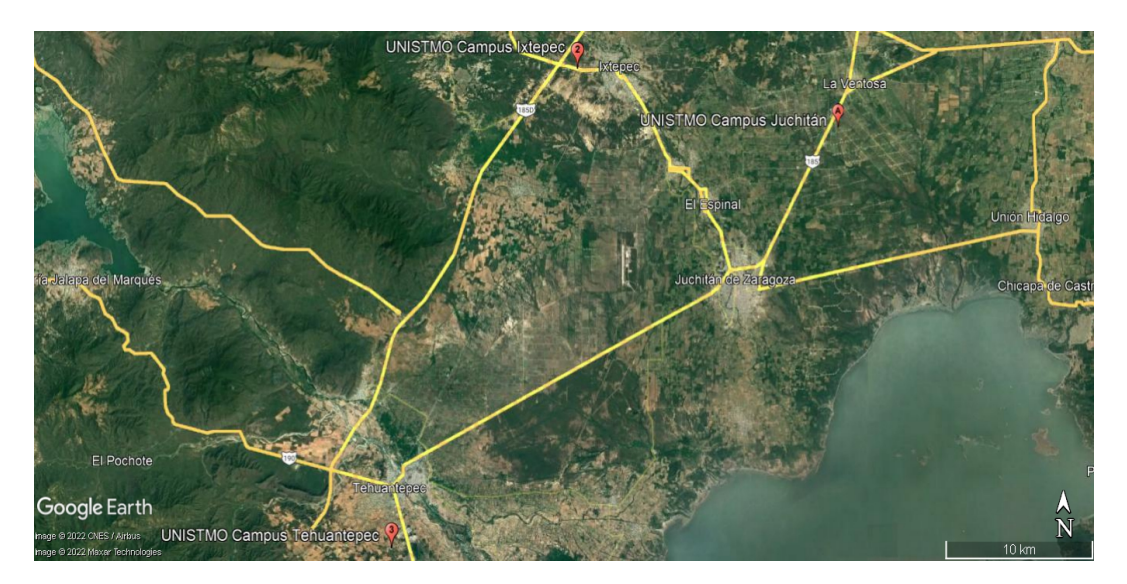

Figura 1.1 Campus pertenecientes a la Universidad del Istmo. Fuente: Google Earth.

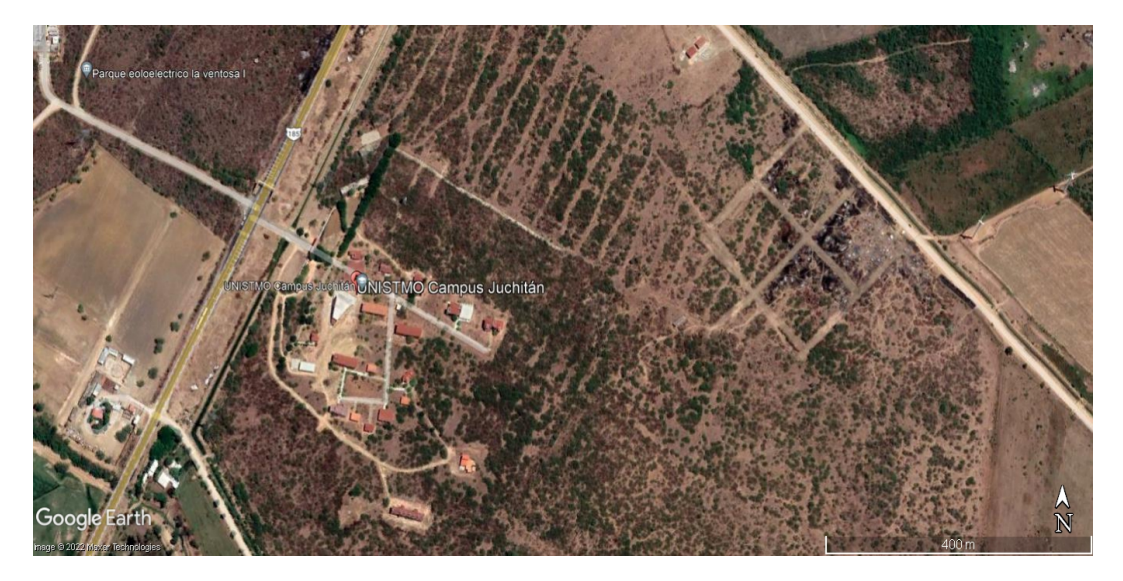

Figura 1.2 Campus Juchitán. Fuente: Google Earth.

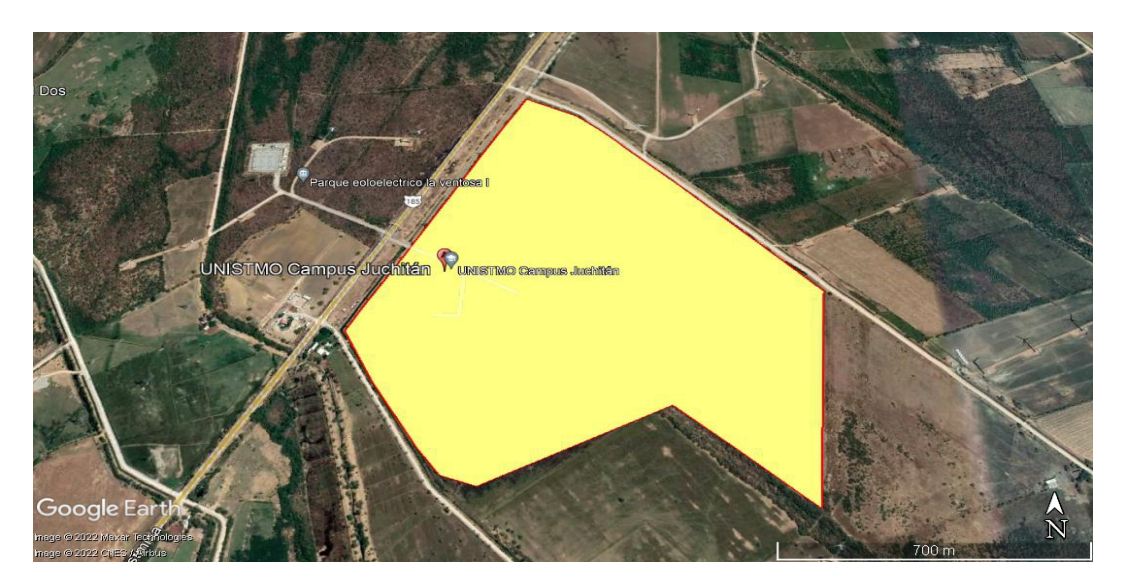

Figura 1.3 Polígono del terreno perteneciente al campus Juchitán. Fuente: Google Earth.

El Campus Juchitán cuenta con un amplio terreno de 94.4 hectáreas, en la figura 1.3 se observa el polígono del terreno. Se tienen dos opciones para determinar el área a utilizar para la instalación de aerogeneradores de baja potencia. La primera opción se muestra en la figura 1.4, en donde el terreno consta de un área de 64 hectáreas. La segunda opción se muestra en la figura 1.5, se tiene un terreno más reducido, este consta de 55.6 hectáreas, sin embargo, para este estudio se seleccionará la segunda opción, teniendo previsto que en un futuro la universidad incremente su infraestructura civil.

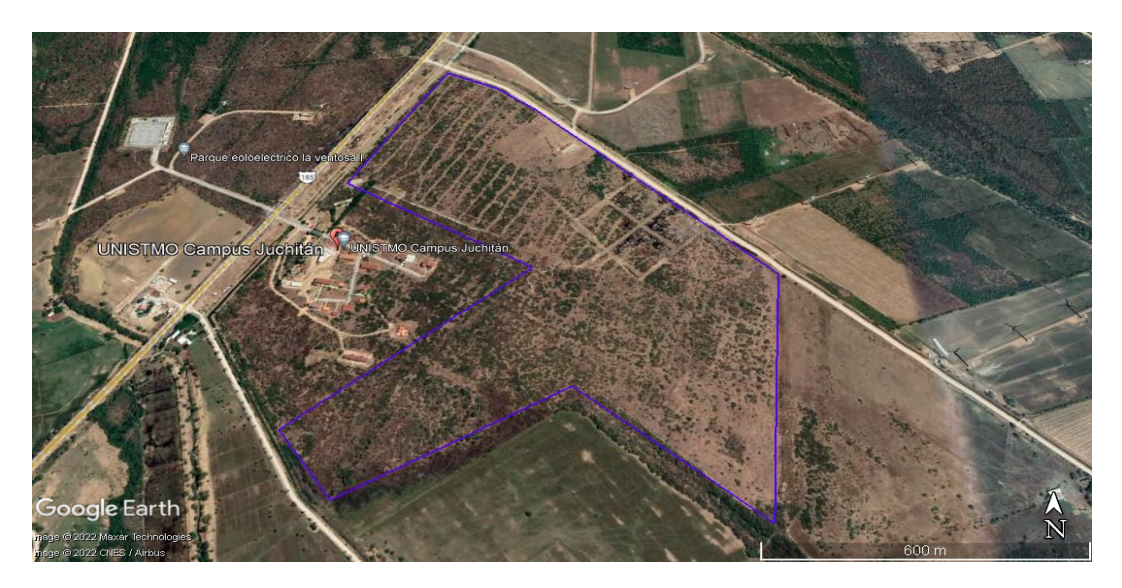

Figura 1.4 Polígono del terreno de la primera opción. Fuente: Google Earth.

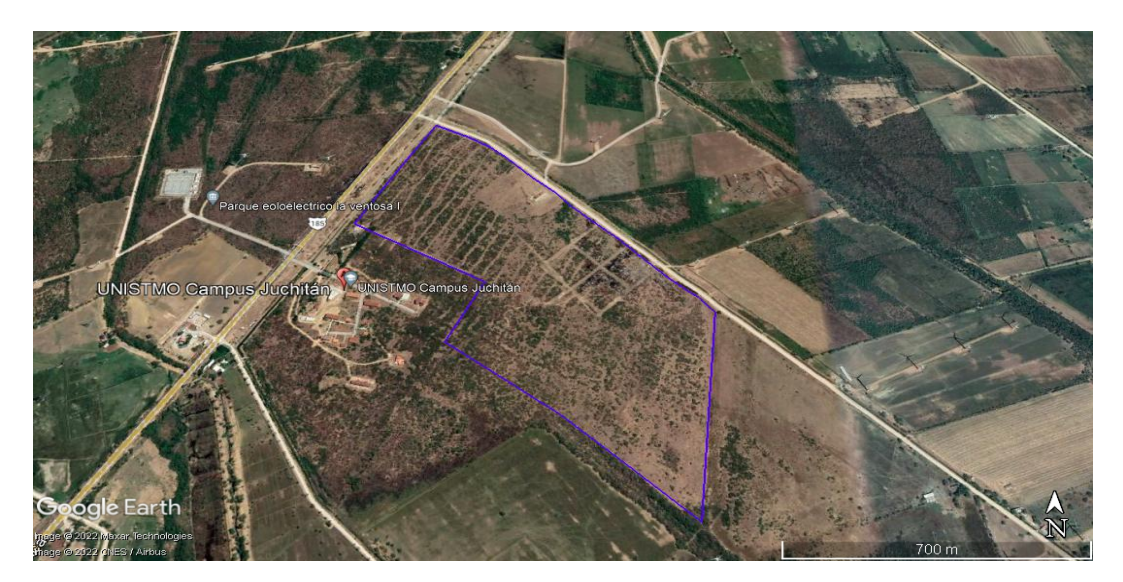

Figura 1.5 Polígono del terreno de la segunda opción. Fuente: Google Earth.

### 1.2.1 Vías de acceso

El Campus Juchitán cuenta con una buena ubicación para las vías de acceso principales, el kilómetro 185 de la carretera Transísmica. El acceso al lugar de emplazamiento es de 639 m, como vías de acceso secundarias está la carretera internacional Tapachula-Juchitán en el kilometro 190, en la localidad de la Ventosa, a 1.7 km del sitio del emplazamiento. ´

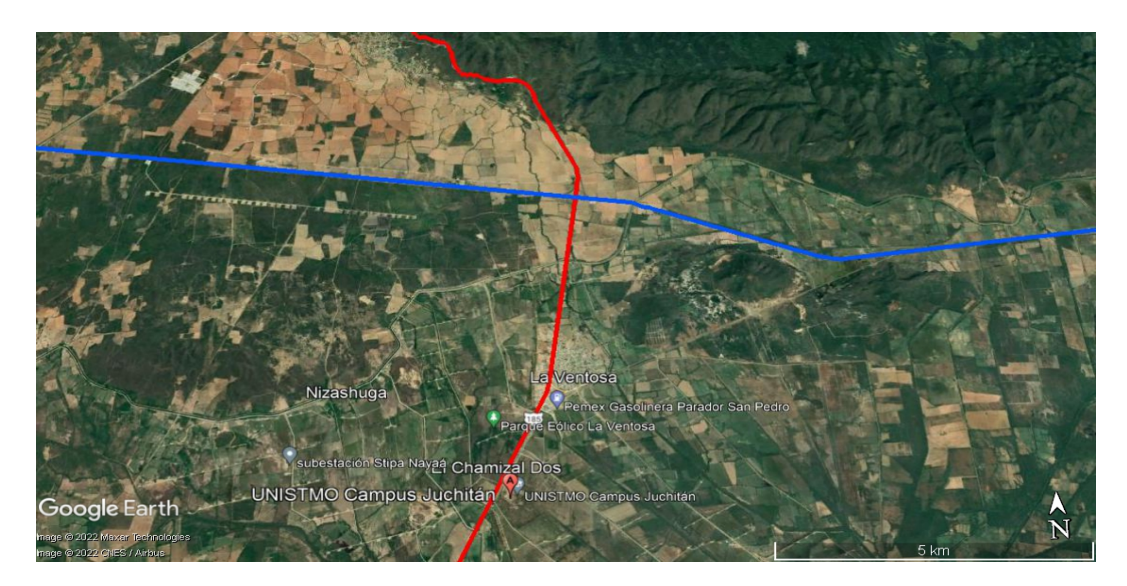

Figura 1.6 Carretera transísmica (línea roja) y carretera Tapachula-Juchitán (línea azul). Fuente: Google Earth.

En la Figura 1.7, se muestra la subestación eléctrica ubicada dentro de las instalaciones del campus, teniendo coordenadas 16.532522°, -94.957317°, donde se propone la interconexión a la red eléctrica de media tensión.

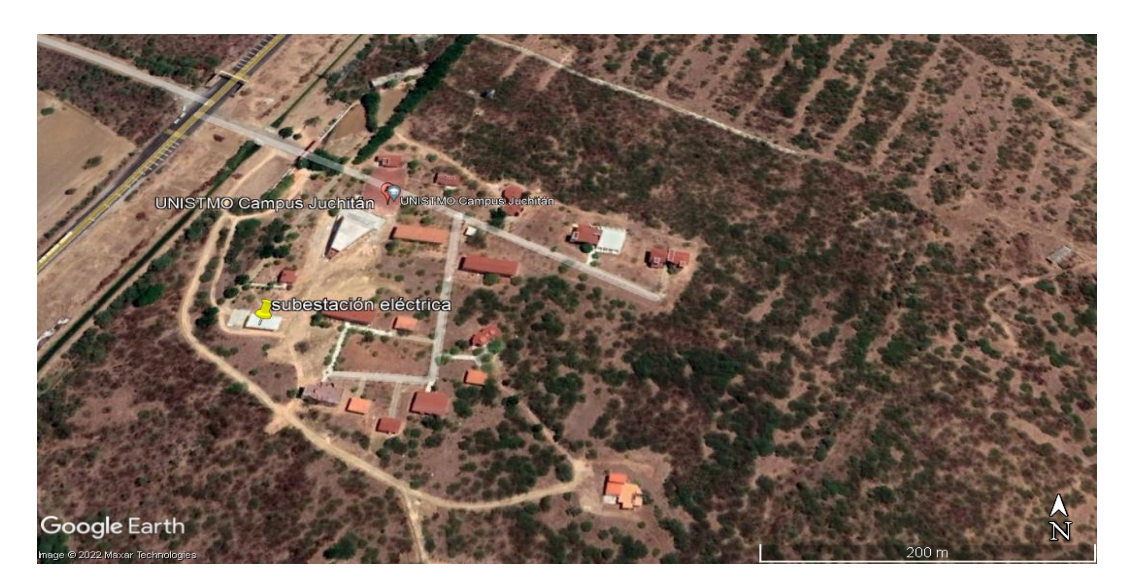

Figura 1.7 Localización de la subestación eléctrica del campus Juchitán. Fuente: Google Earth.

### 1.3 Sistemas de medición de datos meteorológicos

El estándar 61400-12-1 de 2017 de la Comisión Electrotécnica Internacional (IEC) [6], está dirigido al análisis del desempeño de la potencia de aerogeneradores, las especificaciones de medición allí descritas definen un conjunto de criterios técnicos que permiten garantizar la calidad y confiabilidad de la medición de las variables meteorológicas específicamente en las versiones previamente mencionadas.

Dentro de los equipos de medición se encuentran los siguientes: los sensores (el eje del sensor de velocidad del viento situado en la punta de la torre debe mantener una distancia mínima de  $0.75$  m por encima de la estructura según la norma IEC 61400-12-1), anemómetros (el uso redundante de anemómetros a diferentes alturas minimiza el riesgo de pérdida de datos debido a una falla en el sensor primario) y veletas.

Los instrumentos de medición deben cumplir nomas de calibración aplicables: IEC 61400-12-1, ASTM D5096-02:2011, ISO 17713-1:2007, ISO 16622:2002, ASTM D6011-96, entre otras [7]. Para una evaluación precisa del potencial eólico es recomendable tomar muestras de valores de viento con una frecuencia de 5 a 10 segundos [6], y promedios en intervalos de 10 minutos a 1 hora. Deben colocarse lejos de obstrucciones que puedan influir en las mediciones. No se debe permitir consideraciones secundarias, como la accesibilidad y la seguridad, comprometan la calidad de los datos. La altura estandar de ´ exposición de los instrumentos en un terreno abierto es a partir de 10 m sobre el suelo.

### Capítulo 2

# Análisis del recurso eólico

Conocer el potencial eólico es de vital importancia para el desarrollo de proyectos de energía eólica, por lo tanto, se debe de contar con una serie de registros de las velocidades del viento, la dirección, entre otros datos meteorológicos. Con estos registros es posible comprender las características del viento en un emplazamiento específico para explotación de este recurso.

En este capítulo se detalla el análisis del recurso eólico en el campus Juchitán de la Universidad del Istmo, desde la obtención de los datos de distintas estaciones meteorológicas, tratamiento de los mismos, velocidades del viento promedio, direccion del viento, ´ distribución de probabilidad de Weibull, rosa de los vientos, variación de la velocidad del viento con la altura y rugosidad del terreno.

### 2.1 Conceptos básicos

### 2.1.1 Perfil vertical del viento

El perfil vertical del viento presenta el comportamiento de la velocidad del viento con respecto a la altura sobre el nivel del suelo, se utilizan como referencia los datos obtenidos de las estaciones anemométricas junto con la ley logarítmica y la ley de potencia.

**Ley logarítmica:** Esta ley se aplica al conocer la rugosidad de la superficie y la velocidad media del viento a cierta altura  $z_1$ , con la finalidad de conocer la velocidad del viento a otra altura  $z_2$ , a partir de la siguiente ecuación:

$$
U(z_2) = U(z_1) \left( \frac{\ln \left( \frac{z_2}{z_0} \right)}{\ln \left( \frac{z_1}{z_0} \right)} \right) \tag{2.1}
$$

donde:

 $U(z_1)$ =Velocidad promedio del viento (m/s) a una altura  $z_1$ ,

- $U(z_2)$ = Velocidad del viento a una altura de referencia  $z_2$ ,
- $z_2$ = Altura que se desea conocer (m),
- $z_1$ = Altura de referencia (m),
- $z_0$ = Rugosidad del emplazamiento de estudio (m).
- Ley de potencia: Esta ley determina que la velocidad del viento varía en función de la altura a partir de la siguiente ecuación:

$$
U(z) = U(z_{ref}) \left(\frac{z}{z_{ref}}\right)^{\alpha} \tag{2.2}
$$

donde:

 $U(z)$ = Velocidad promedio del viento (m/s) a una altura z,  $U(z_{ref})$  = Velocidad del viento a una altura de referencia  $z_{ref}$ ,  $\alpha$  = Exponente que varía con la rugosidad del terreno.

### 2.1.2 Función de distribución de Weibull

La función de distribución de Weibull se usa comúnmente para representar la distribución de la velocidad del viento. Puede describirse mediante la función de densidad de probabilidad (PDF, por sus siglas en inglés) y la función de distribución acumulativa (CDF, por sus siglas en inglés). La PDF,  $f(v)$  y la CDF,  $F(v)$ , se expresan de la siguiente forma:

$$
f(v) = \frac{k}{c} \left(\frac{v}{c}\right)^{k-1} \exp\left[-\left(\frac{v}{c}\right)^k\right]
$$
 (2.3)

$$
F(v) = 1 - exp\left[-\left(\frac{v}{c}\right)^k\right]
$$
 (2.4)

donde:

 $v =$  velocidad del viento (m/s),

 $c =$  parámetro escala (m/s),

 $k =$  parámetro forma (adimensional),

El parámetro de escala determina la escala de abscisas en un gráfico de la distribución, mientras que el parámetro de forma determinar la forma de la distribución. Existen diversos métodos para la estimación de los parámetros de Weibull que se describen a continua $ción [12]$ .

#### 2.1.2.1 Método empírico

El método empírico tiene una solución práctica y directa que requiere solo la velocidad promedio del viento,  $\bar{u}$ , y la desviación estándar de los datos de velocidad del viento,  $\sigma$ . Los parámetros de Weibull se estiman como:

$$
k = \left(\frac{\sigma}{\bar{v}}\right)^{-1.086} \tag{2.5}
$$

$$
c = \frac{\bar{v}}{\Gamma\left(1 + \frac{1}{k}\right)}\tag{2.6}
$$

donde:  $Γ(x) =$  función de gamma

#### 2.1.2.2 Método de momento

Usando la ecuación 2.7, la velocidad promedio del viento y la desviación estándar de los datos de la velocidad del viento se pueden calcular en las siguientes ecuaciones:

$$
\bar{v} = c\Gamma(1 + \frac{1}{k})\tag{2.7}
$$

$$
\sigma = c \left[ \Gamma \left( 1 + \frac{2}{k} \right) - \Gamma^2 \left( 1 + \frac{1}{k} \right) \right]^{\frac{1}{2}} \tag{2.8}
$$

Se puede obtener dividiendo el cuadrado de la ecuación 2.7 y el cuadrado de la ecuación 2.8.

$$
\frac{\bar{v^2}}{\sigma^2} = \frac{\left\{\Gamma\left(1 + \frac{1}{k}\right)\right\}^2}{\Gamma\left(1 + \frac{2}{k}\right) - \Gamma^2\left(1 + \frac{1}{k}\right)}\tag{2.9}
$$

En la ecuación 2.9, el parámetro de forma,  $k$ , se puede calcular por el método de iteración numérica y el parámetro de escala,  $C$ , puede obtenerse de la ecuación 2.6.

#### 2.1.2.3 Método del factor de patrón de energía

Este método utiliza el factor de patrón de energía,  $E_{pf}$ , que se define como:

$$
E_{pf} = \frac{\bar{v^3}}{\bar{v}^3} \tag{2.10}
$$

donde:

 $v^{\overline{3}}$  = Es el promedio de la velocidad del viento al cubo,

 $\bar{v}^3$  = Es el cubo de la velocidad promedio.

El parámetro forma,  $k$ , se calcula con la siguiente ecuación:

$$
k = 1 + \frac{3.69}{E_{pf}^2} \tag{2.11}
$$

El parámetro escala se estima usando la ecuación 2.6.

#### 2.1.2.4 Método de máxima energía

El método de estimación de máxima energía, necesita iteraciones numéricas para determinar los parámetros de la distribución de Weibull. En este método, los parámetros  $k \, y \, c$ se determinan de acuerdo con las siguientes ecuaciones:

$$
k = \left[\frac{\sum_{i=1}^{n} u_i^k ln(u_i)}{\sum_{i=1}^{n} u_i^k} - \frac{\sum_{i=1}^{n} ln(u_i)}{n}\right]^{-1}
$$
\n(2.12)

$$
c = \left(\frac{1}{n}\sum_{i=1}^{n} u_i^k\right) \frac{1}{k} \tag{2.13}
$$

donde:

 $n =$  número de observaciones realizadas,

 $v_i$  = es el vector de velocidad del viento medido en el intervalo *i*.

### 2.1.3 Índice intensidad de turbulencia

La turbulencia en una región se presenta por bruscos cambios de dirección y velocidad del viento. Los terrenos complejos y turbulencias locales puede provocar ráfagas de viento que pueden dañar al aerogenerador.

La industria de la energía eólica cuantifica la turbulencia por la llamada intensidad de turbulencia  $(T I)$ , que no es más que la desviación típica de la velocidad horizontal dividida entre la velocidad media del viento en un período de tiempo típicamente de 10 minutos,

la frecuencia de muestreo es normalmente de un segundo (1 Hz), as´ı la intensidad de turbulencia está definida de la siguiente manera:

$$
TI = \frac{\sigma_v}{v} \tag{2.14}
$$

donde:  $TI =$ intensidad de turbulencia  $\sigma v =$  desviación estándar

### 2.2 Análisis del recurso eólico

### 2.2.1 Análisis de base de datos del atlas eólico mexicano

La base de datos fue obtenida en el proyecto de Atlas Eólico Mexicano (AEM) que es coordinado por el Instituto Nacional de Electricidad y Energías Limpias (INEEL), tiene como objetivo elaborar un atlas eólico nacional y desarrollar la capacidad para hacer posible la planeación de la explotación del recurso eólico en México, para la generación eléctrica en pequeña, mediana y gran escala, incluyendo, la valoración del recurso eólico y la aplicación de herramientas de localización para propósitos de planeación, esto es, un atlas de viento numérico y la base de datos para México [8].

Dicho proyecto consta de 7 torres de medición de viento de 80 m de altura (con mediciones a 20, 30, 60 y 80 m), ubicadas en sitios estratégicos de diversos estados del país: Baja California, Chihuahua, Tamaulipas, Jalisco, Puebla, Oaxaca y Yucatán.

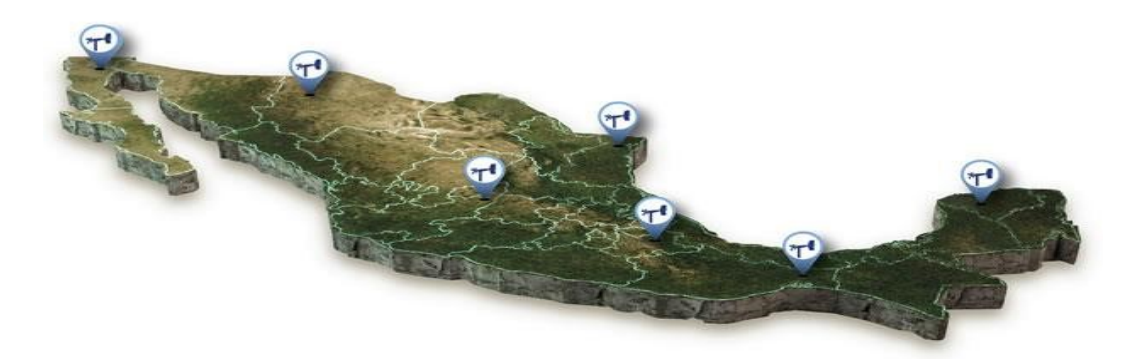

Figura 2.1 Mapa de las 7 estaciones meteorológicas. Fuente: Atlas eólico mexicano

En la base de datos se puede visualizar los valores promedio, máximos y mínimos de la velocidad y dirección del viento, temperatura, humedad y presión atmosférica e irradiancia solar global de las siete estaciones. Los datos se monitorean cada segundo y se promedian cada 10 minutos. Los valores pueden consultarse por día, semana o mes.

Para la realización de este estudio se descargaron los datos mensuales y se generó un archivo .txt para posteriormente ingresarlo al codigo del software Matlab, estos datos ´ fueron del año 2018 de la estación denominada CERTE, Oaxaca (M04) ubicada en La Ventosa del estado antes mencionado. En la Tabla 2.1, se presentan las características de la estación meteorológica.

| <b>Datos</b>             | <b>Valores</b>            |  |  |  |  |
|--------------------------|---------------------------|--|--|--|--|
| Latitud                  | 16° 32' 49.27"N           |  |  |  |  |
| Longitud                 | 94° 57' 20.83.°           |  |  |  |  |
| Elevación                | 31 msnm                   |  |  |  |  |
| Altura de medición       | $20, 40, 60$ y $80$ m     |  |  |  |  |
| Fecha de inicio          | 2017-11-23 19:30 adelante |  |  |  |  |
| Intervalo de tiempo      | 10 minutos                |  |  |  |  |
| Densidad del aire a 15 m | $1.13 \text{ kg/m}^3$     |  |  |  |  |
| Clase de rugosidad       | 1.50                      |  |  |  |  |

Tabla 2.1 Características de la estación CERTE, Oaxaca.

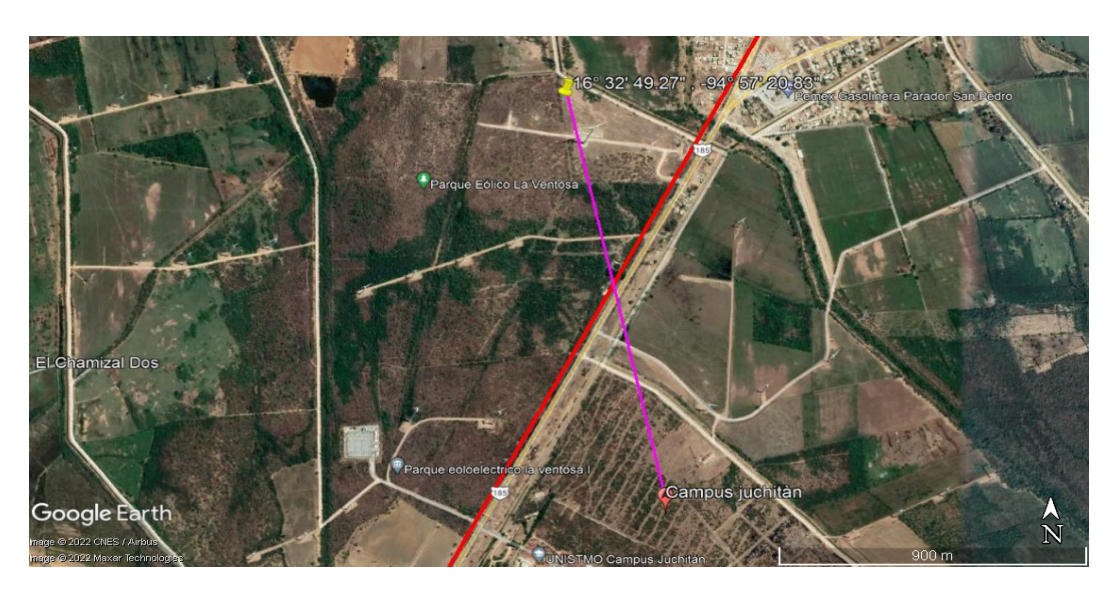

Figura 2.2 Distancia entre las estaciones CERTE y Campus Juchitán. Fuente: Google Earth.

La Figura 2.2, se observa la distancia que existe entre la estación del CERTE, a las coordenadas del Campus Juchitán, de un total de 1.37 km. Además, la tabla 2.2, se muestra la estadística de la base de datos correspondiente al año 2018 a una altura de 80 m.

| <b>Datos</b>        | Valores (m/s) |  |  |  |  |
|---------------------|---------------|--|--|--|--|
| Velocidad media     | 9.3565        |  |  |  |  |
| <b>Mediana</b>      | 8.7815        |  |  |  |  |
| Desviación estándar | 2.645         |  |  |  |  |
| Moda                | 5.1820        |  |  |  |  |
| Varianza            | 6.99          |  |  |  |  |

Tabla 2.2 Datos del viento de la estación CERTE, Oaxaca.

#### 2.2.1.1 Perfil vertical del viento

De acuerdo a lo descrito en el apartado 2.1.1, se presenta en la Figura 2.3 el comportamiento de la velocidad del viento con respecto a la altura de 80 m. Se observa un comportamiento similar utilizando la ley logarítmica (color verde) y la ley de potencia (color azul); las superficies más irregulares o rugosas, tendrán mayor influencia sobre la velocidad del viento que las superficies más lisas.

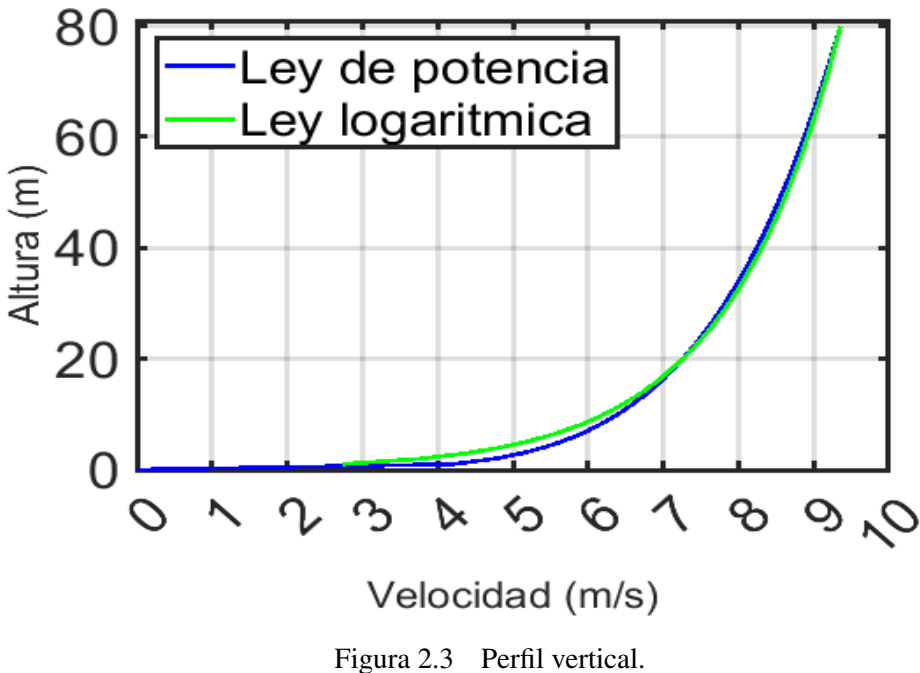

Fuente: Elaboración propia.

#### 2.2.1.2 Distribución de la velocidad del viento

En la Figura 2.4, se describe la función de distribución de probabilidad del viento a 20 m donde, se analiza la frecuencia con la cual la velocidad de viento se ubica entre diferentes rangos. Además, también se muestran los coeficientes de distribución de Weibull el factor forma  $k = 1.793$  y factor escala c = 8.164 m/s ajustados al histograma de medición.

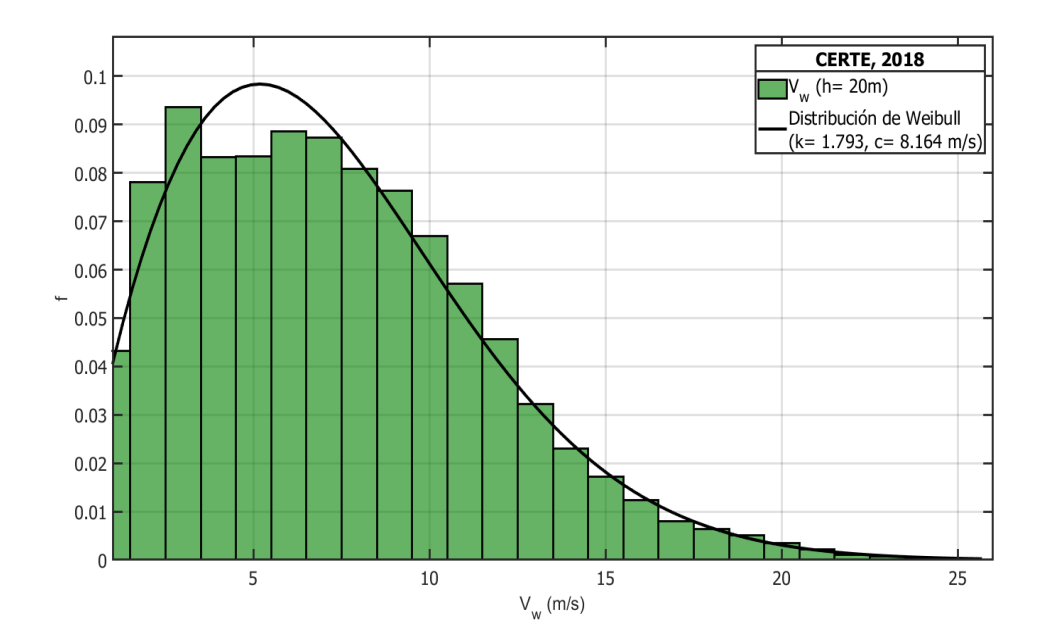

Figura 2.4 Distribución de Weibull 20 m. Fuente: Elaboración propia.

En la Figura 2.5, se observa la distribución de probabilidad del viento a una altura de 40 m, se analiza la frecuencia con la cual la velocidad de viento se ubica en los diferentes rangos. Además, se señala los coeficientes de distribución de Weibull el factor forma  $k =$ 1.795 y el factor escala c = 9.412 m/s ajustados al histograma de medición.

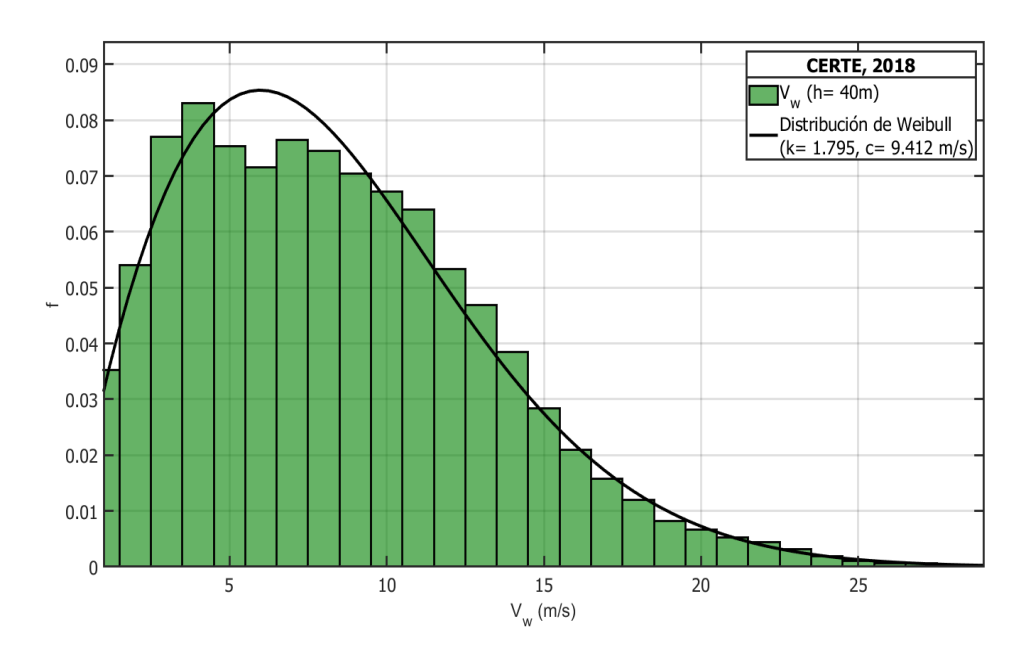

Figura 2.5 Distribución de Weibull 40 m. Fuente: Elaboración propia.

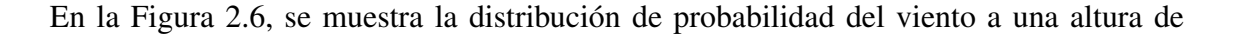

60 m, se observa un comportamiento muy similar a las distribuciones de 40 m y 20 m. Teniendo parámetros de Weibull de k= 1.802 y c=10.031 m/s.

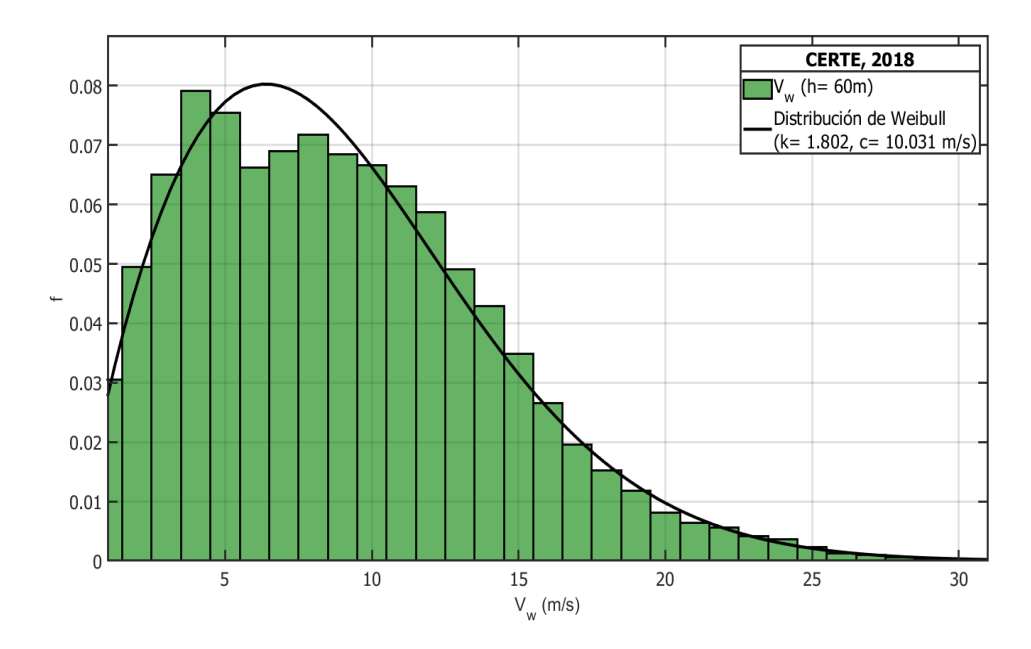

Figura 2.6 Distribución de Weibull 60 m. Fuente: Elaboración propia.

En la Figura 2.7, se observa la distribución de probabilidad a una altura de 80 m, con parámetros de Weibull de  $k = 1.809$  y c=10.522 m/s.

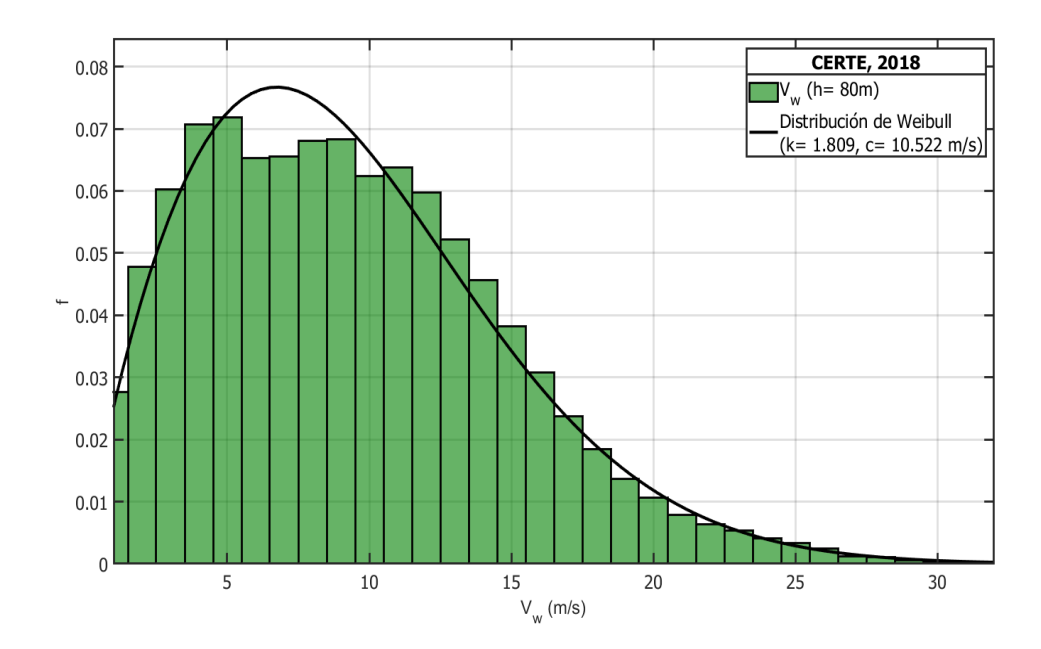

Figura 2.7 Distribución de Weibull 80 m. Fuente: Elaboración propia.

### 2.2.1.3 Perfil mensual del viento

En el analisis realizado, se obtuvieron las velocidades medias del viento por cada mes del ´ año a la altura de medición del viento de 20 m, 40 m, 60 m y 80 m. En la Tabla 2.3, se muestran las velocidades promedios por cada mes en el año 2018 a una altura de 80 m.

Tabla 2.3 Velocidades promedio del año 2018 en m/s.

| Ene Feb Mar Abr May Jun Jul Ago Sep Oct Nov Dic                                                                                                    |  |  |  |  |  |  |
|----------------------------------------------------------------------------------------------------|--|--|--|--|--|--|
| $\begin{array}{ rrrrrrrrrrrrrrrrrrrrrrrrrrrrrrrrrrrrrrrrrrrrrrrrrrrrrr} \hline 15.92 & 10.0 & 9.15 & 8.83 & 6.98 & 4.94 & 10.3 & 8.96 & 7.13 & 7.76 & 10.8 & 11.4 \\\hline \end{array}$ |  |  |  |  |  |  |

En la Figura 2.8, se puede observar la grafica del perfil mensual del viento a las alturas de ´ medición de 20, 40, 60 y 80 m. Se puede observar que el mes que presenta velocidades menores de viento es junio, donde se tiene una velocidad promedio de 4.94 m/s y los meses con mayores velocidades son desde noviembre hasta el mes de febrero, el valor más alto se tiene en enero con 15.92 m/s.

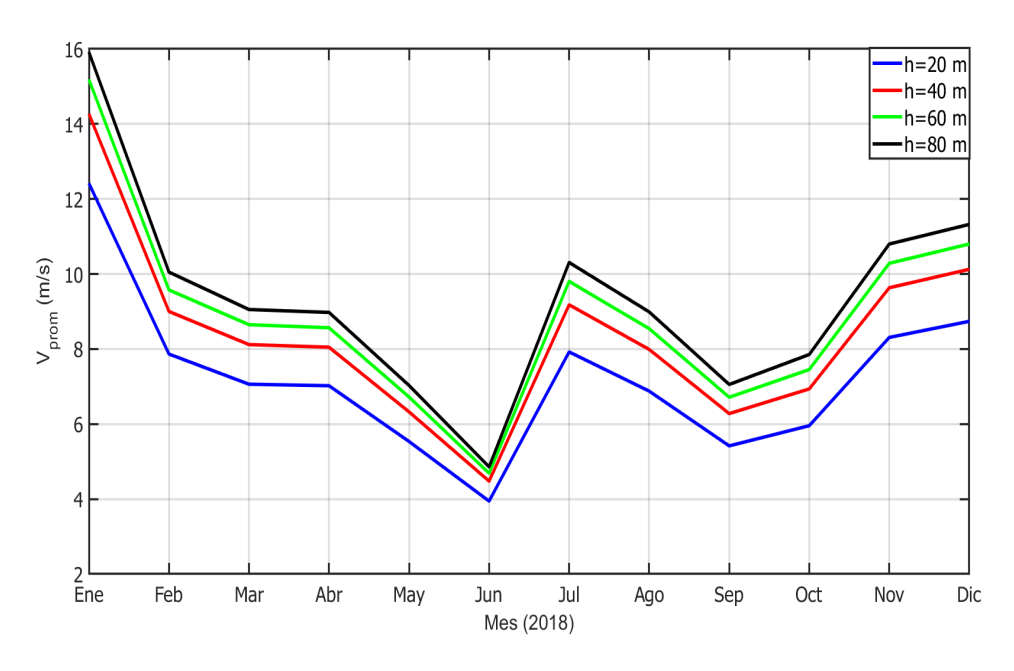

Figura 2.8 Perfil mensual de velocidad promedio del viento. Fuente: Elaboración propia.

#### 2.2.1.4 Mapa de rango de velocidades

En la Figura 2.9, se observa el mapa de rango de velocidades a una altura de 20 metros, con los 12 meses del año y las 24 horas del día, se aprecia que el mes de enero tiene una mayor velocidad con una magnitud mayor a 9 m/s; mientras que el mes de junio y septiembre son los meses que presentan una menor velocidad del viento.

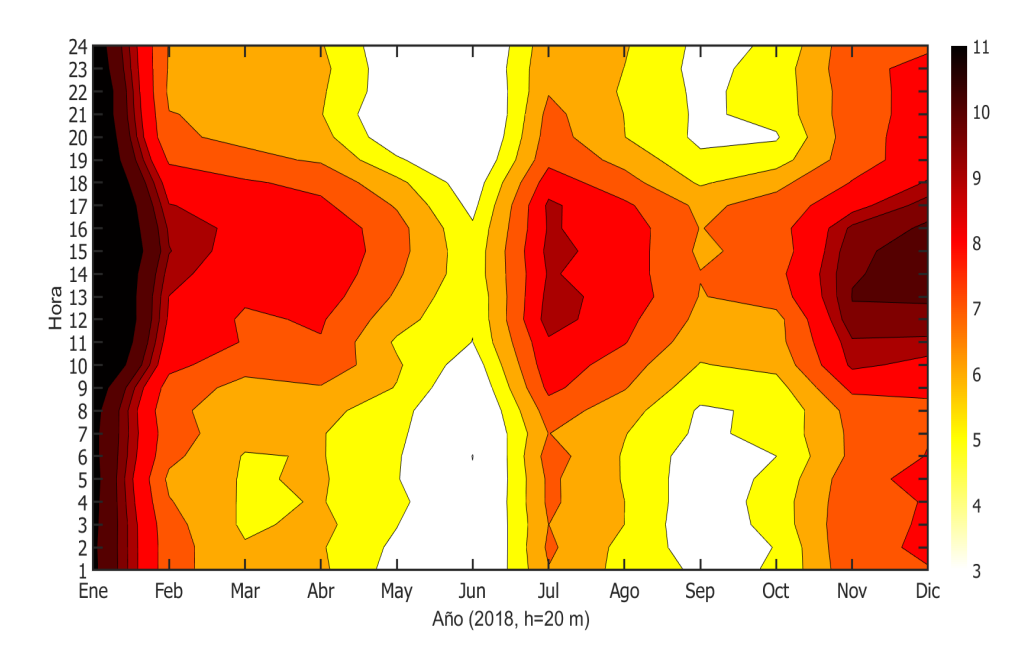

Figura 2.9 Mapa de rango de velocidades del viento 20 m. Fuente: Elaboración propia.

En la Figura 2.10, es a una altura de 40 metros, se aprecia que el mes de enero tiene velocidades arriba de los 9 m/s, manteniendo una velocidad constante durante las 24 horas, en cambio, el mes de junio presenta velocidades menores de 4 m/s a 6 m/s.

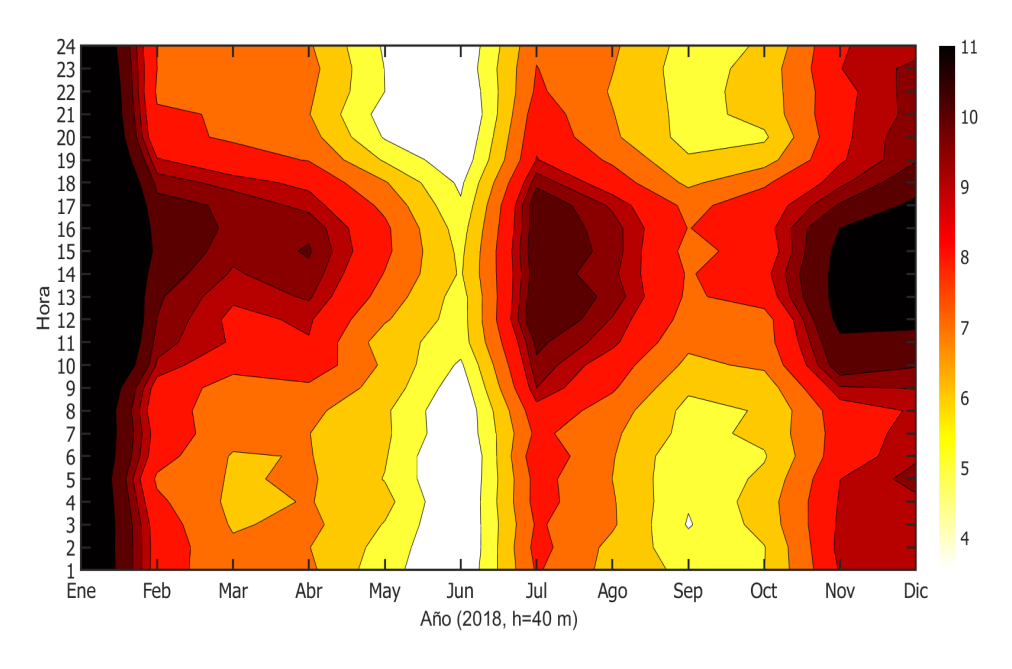

Figura 2.10 Mapa de rango de velocidades del viento 40 m. Fuente: Elaboración propia.

En la Figura 2.11, corresponde a una altura de 60 metros, el mes de enero presenta el mayor rango de velocidades las 24 horas del día arriba de los 10 m/s, en cambio, nuevamente el mes de junio presenta las menores velocidades con 4 m/s.

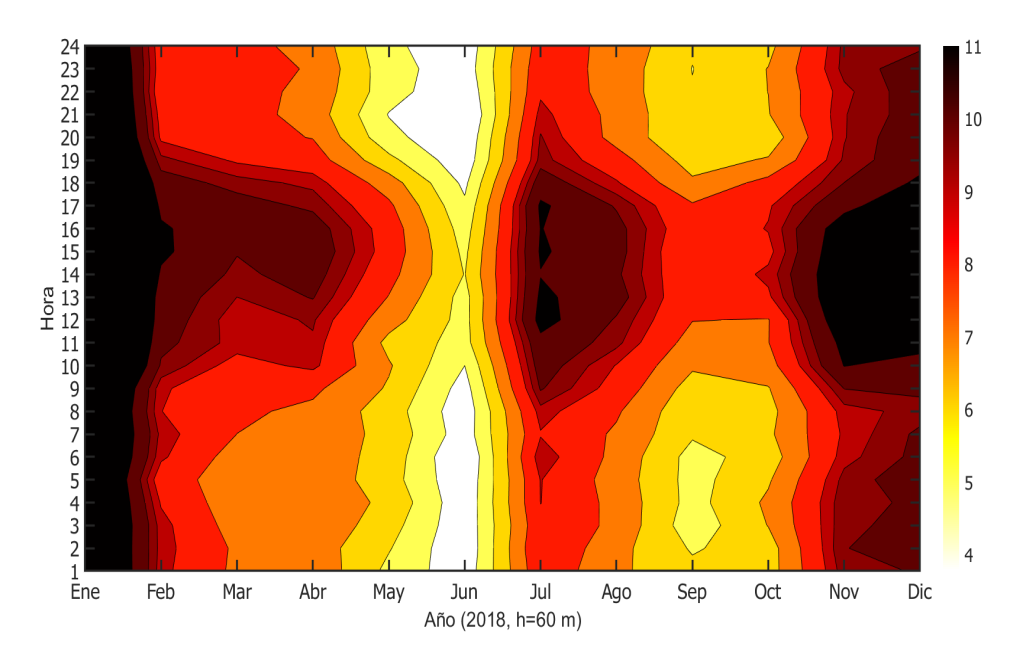

Figura 2.11 Mapa de rango de velocidades del viento 60 m. Fuente: Elaboración propia.

El mes de enero presenta el mayor rango de velocidades de todo el año de 10 a 11 m/s las 24 horas, sin embargo, también se aprecia que el mes de julio y diciembre, presentan velocidades arriba de 10 m/s solamente en las horas de 11:00 a 19:00, véase en la Figura 2.12.

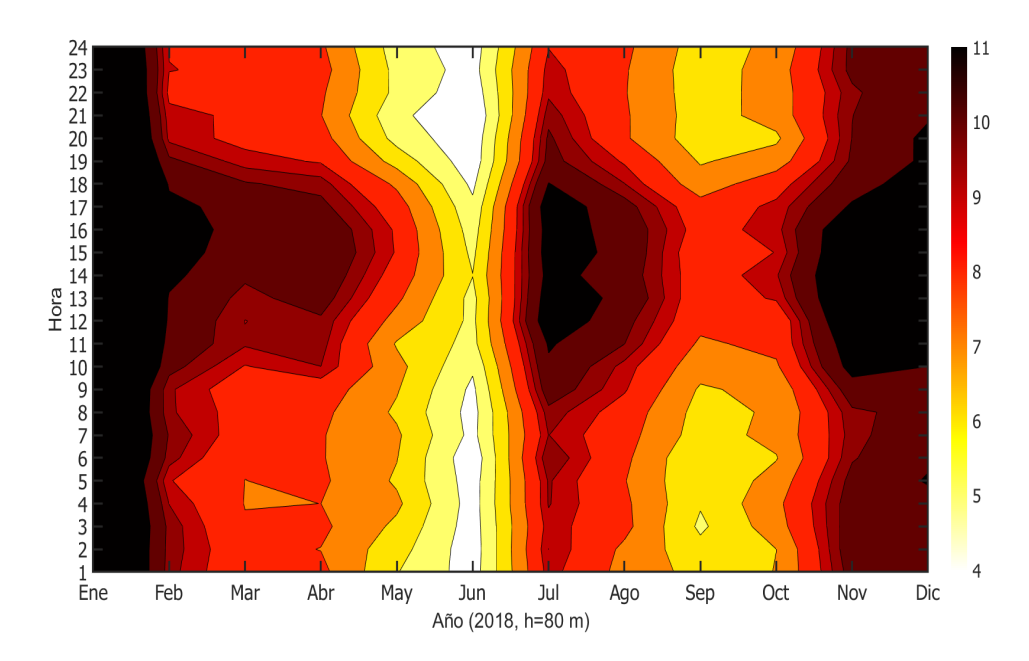

Figura 2.12 Mapa de rango de velocidades del viento 80 m. Fuente: Elaboración propia.

### 2.2.1.5 Rosa de vientos

En la Figura 2.13, se muestra la rosa de los vientos a 78 m de altura y en la Figura 2.14 a 58 m, ambas pertenecientes al año 2018, donde se indican la frecuencia de la dirección del viento. En estas figuras se aprecia que la direccion del viento predomina al norte-noroeste ´ (NNO) con mayor frecuencia vientos a velocidades entre el rango de 5-10 m/s. En el Apéndice B.1, se muestran las rosas del viento por cada mes.

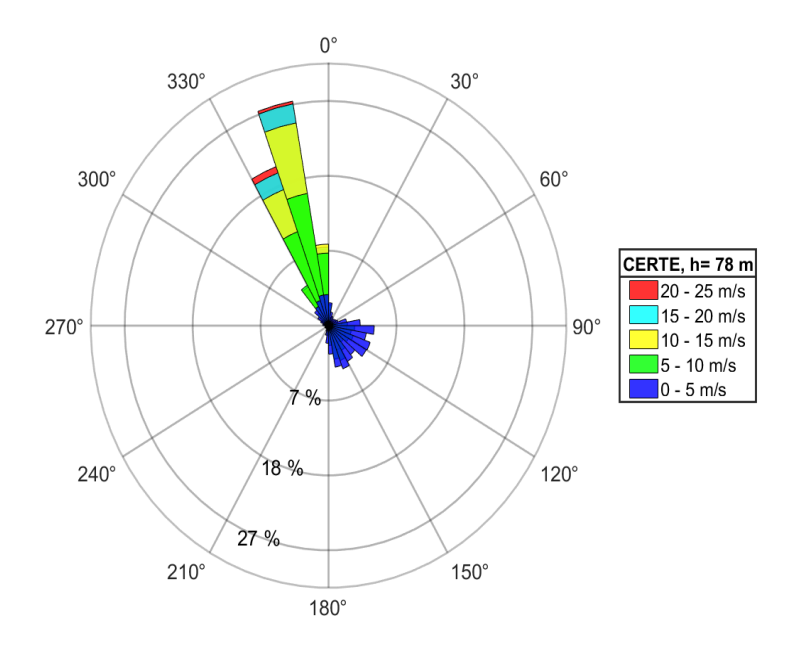

Figura 2.13 Rosa de viento a 78 m. Fuente: Elaboración propia.

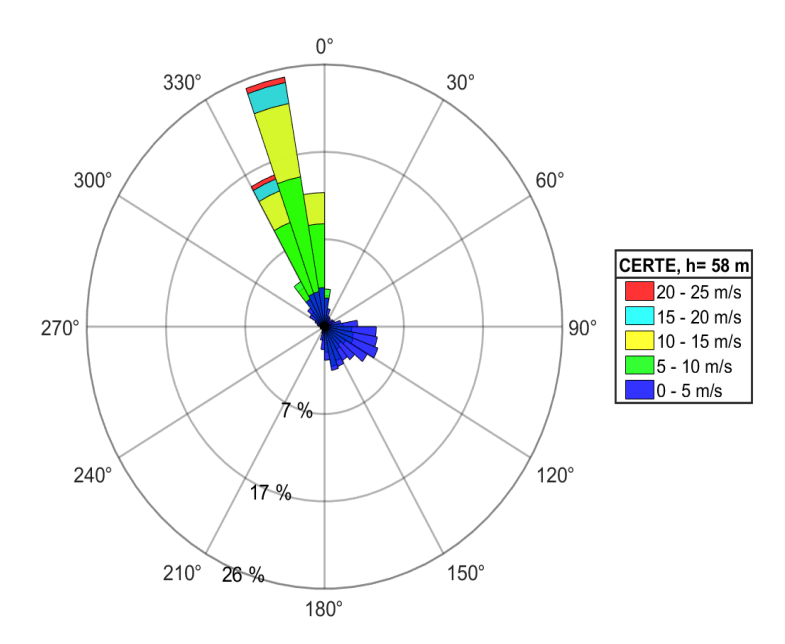

Figura 2.14 Rosa de viento a 58 m. Fuente: Elaboración propia.

En esta obra literaria se presenta la metodología para el diseño de parques eólicos de baja potencia, específicamente, se aborda el diseño de un parque de una capacidad de 200 kW de potencia en la región del Istmo de Tehuantepec

exactamente en el campus Juchitán perteneciente a la Universidad del Istmo en la ciudad de Juchitán de Zaragoza, Oaxaca, México.

Las principales etapas abordadas comprenden lo siguiente:

1.- Análisis del recurso eólico,

2.- Selección del aerogenerador,

3.- Análisis económico.

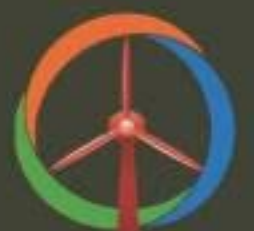

PMSG DESIGNER www.pmsgdesigner.com

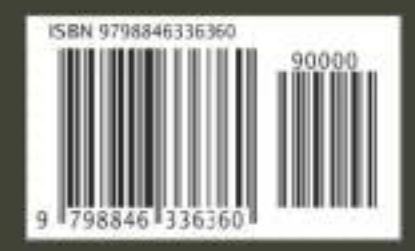

Obra protegida por derechos de autor